## ФЕДЕРАЛЬНОЕ АГЕНТСТВО ЖЕЛЕЗНОДОРОЖНОГО ТРАНСПОРТА

## Федеральное государственное бюджетное образовательное учреждение высшего образования «Иркутский государственный университет путей сообщения» (ФГБОУ ВО ИрГУПС)

УТВЕРЖДАЮ приказом ректора от «25» мая 2018 г. № 414-1

# **Б1.В.ДВ.04.01 «Системы автоматизированного проектирования грузовых станций»**

# рабочая программа дисциплины

Специальность – 23.05.04 Эксплуатация железных дорог Специализация – Грузовая и коммерческая работа Квалификация выпускника – инженер путей сообщения Форма обучения – заочная Нормативный срок обучения – 6 лет Кафедра-разработчик программы – Управление эксплуатационной работой

Часов по учебному плану  $-72$  зачет $-\frac{5}{5}$ 

Общая трудоемкость в з.е. – 2 Формы промежуточной аттестации на курсах:

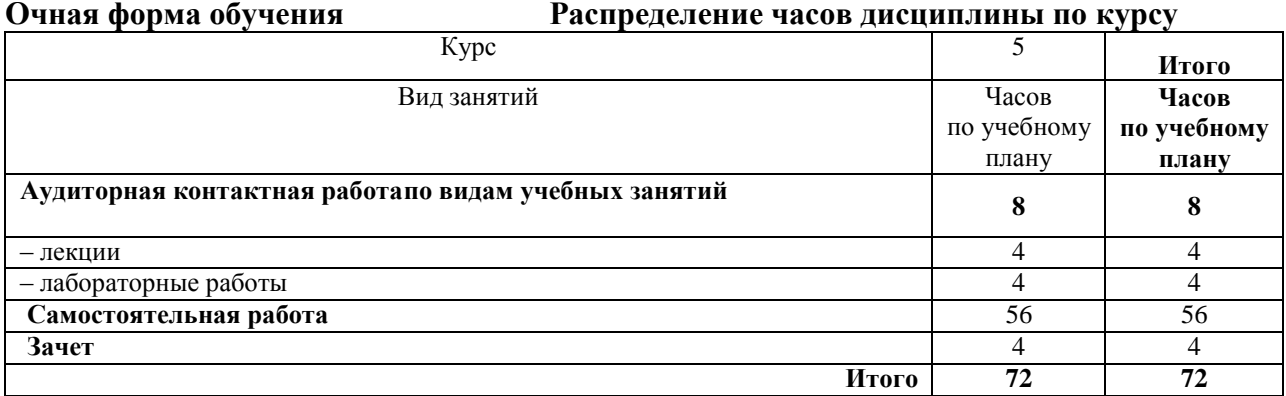

#### ИРКУТСК

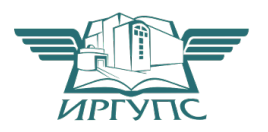

Электронный документ выгружен из ЕИС ФГБОУ ВО ИрГУПС и соответствует оригиналу Подписант ФГБОУ ВО ИрГУПС Трофимов Ю.А. 00a73c5b7b623a969ccad43a81ab346d50 с 08.12.2022 14:32 по 02.03.2024 14:32 GMT+03:00 Подпись соответствует файлу документа

Рабочая программа дисциплины разработана в соответствии с ФГОС ВО по специальности 23.05.04 Эксплуатация железных дорог (уровень специалитета), утвержденным Приказом Министерства образования и науки Российской Федерации от 17.10.2016 г. № 1289, и на основании учебного плана по специальности 23.05.04 Эксплуатация железных дорог, специализация «Грузовая и коммерческая работа», утвержденного Учёным советом ИрГУПС от 25.05.2017 г. протокол № 13.

Программу составил: доцент Гончарова Н.Ю.

Рабочая программа дисциплины обсуждена и рекомендована к применению в образовательном процессе для обучения обучающихся по специальности 23.05.04 Эксплуатация железных дорог на заседании кафедры «Управление эксплуатационной работой».

Протокол от «25» мая 2018 г. № 39.

И. о. зав. кафедрой, к.т.н. Р.Ю. Упырь

## **1 ЦЕЛИ И ЗАДАЧИ ОСВОЕНИЯ ДИСЦИПЛИНЫ**

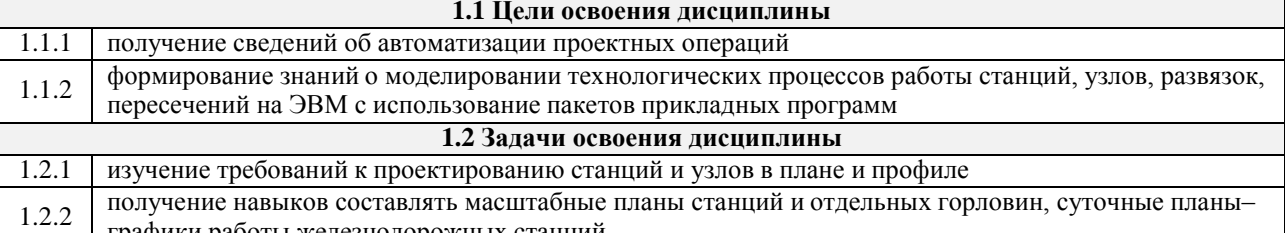

графики работы железнодорожных станций

**1.3 Цель воспитания и задачи воспитательной работы в рамках дисциплины**

Профессионально-трудовое воспитание обучающихся

Цель профессионально-трудового воспитания – формирование у обучающихся осознанной профессиональной ориентации, понимания общественного смысла труда и значимости его для себя лично, ответственного, сознательного и творческого отношения к будущей деятельности, профессиональной этики, способности предвидеть изменения, которые могут возникнуть в профессиональной деятельности, и умению работать в изменённых, вновь созданных условиях труда.

Цель достигается по мере решения в единстве следующих задач:

– формирование сознательного отношения к выбранной профессии;

– воспитание чести, гордости, любви к профессии, сознательного отношения к профессиональному долгу,

понимаемому как личная ответственность и обязанность;

– формирование психологи профессионала;

– формирование профессиональной культуры, этики профессионального общения;

– формирование социальной компетентности и другие задачи, связанные с имиджем профессии и авторитетом транспортной отрасли

## **2 МЕСТО ДИСЦИПЛИНЫ В СТРУКТУРЕ ОПОП**

**2.1 Требования к предварительной подготовке обучающегося**

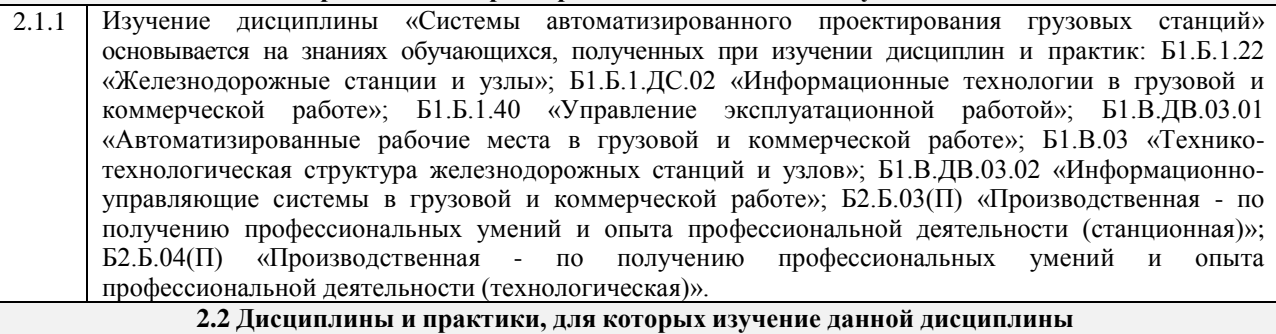

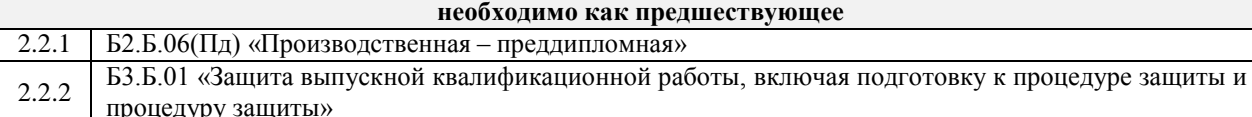

#### **3 ПЕРЕЧЕНЬ ПЛАНИРУЕМЫХ РЕЗУЛЬТАТОВ ОБУЧЕНИЯ ПО ДИСЦИПЛИНЕ, СООТНЕСЕННЫХ С ПЛАНИРУЕМЫМИ РЕЗУЛЬТАТАМИ ОСВОЕНИЯ ОБРАЗОВАТЕЛЬНОЙ ПРОГРАММЫ**

**ОПК-8 готовностью к использованию основных прикладных программных средств, пользованию глобальными информационными ресурсами, современными средствами телекоммуникации при обеспечении функционирования транспортных систем**

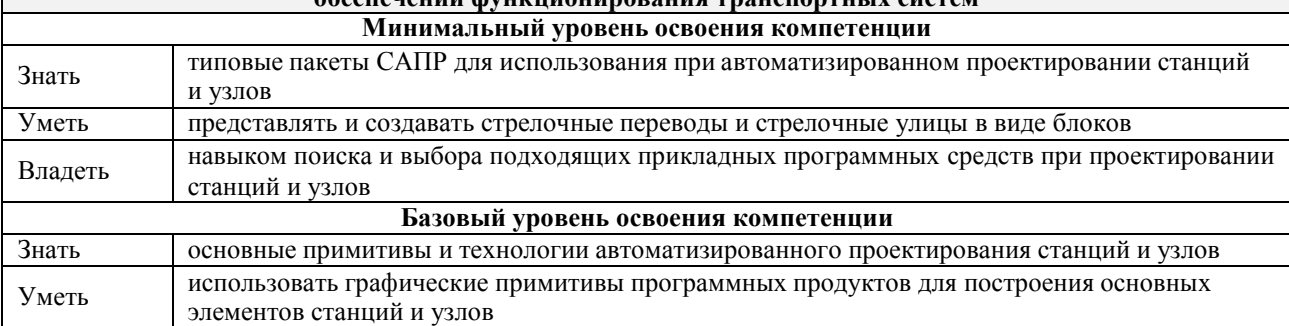

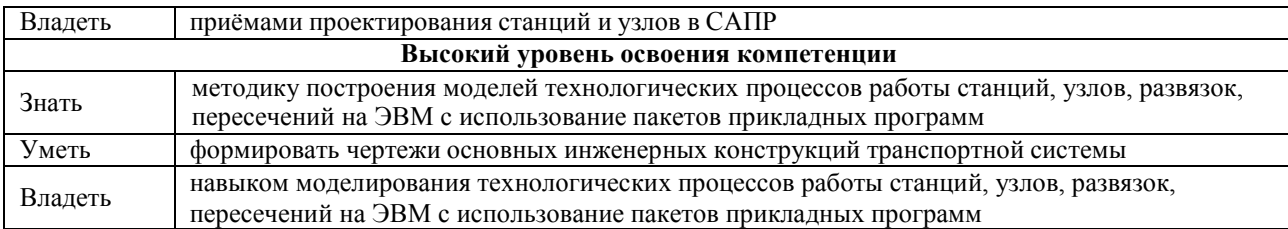

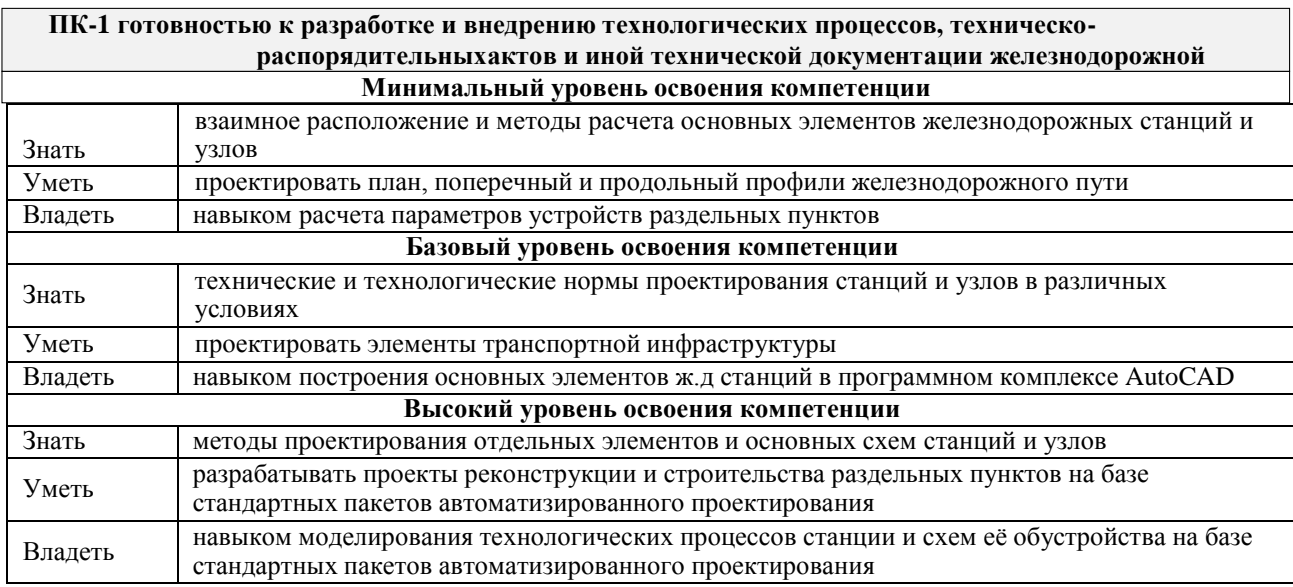

**ПСК-3.2 готовностью к применению информационных технологий на всех уровнях управления эксплуатационной работой магистрального железнодорожного транспорта, пользованию компьютернымибазами данных, информационно-телекоммуникационной сетью "Интернет" (далее - сеть "Интернет"), средствами автоматизации управленческого труда и защиты информации, использованию технических средств производства переработки информации - аппаратного,**

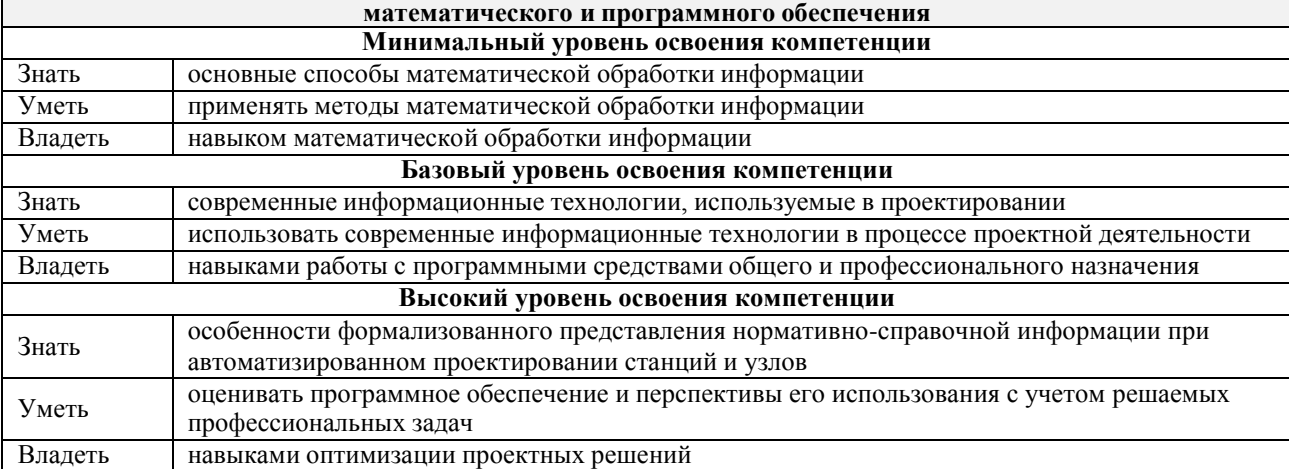

#### **В результате освоения дисциплины обучающийся должен**

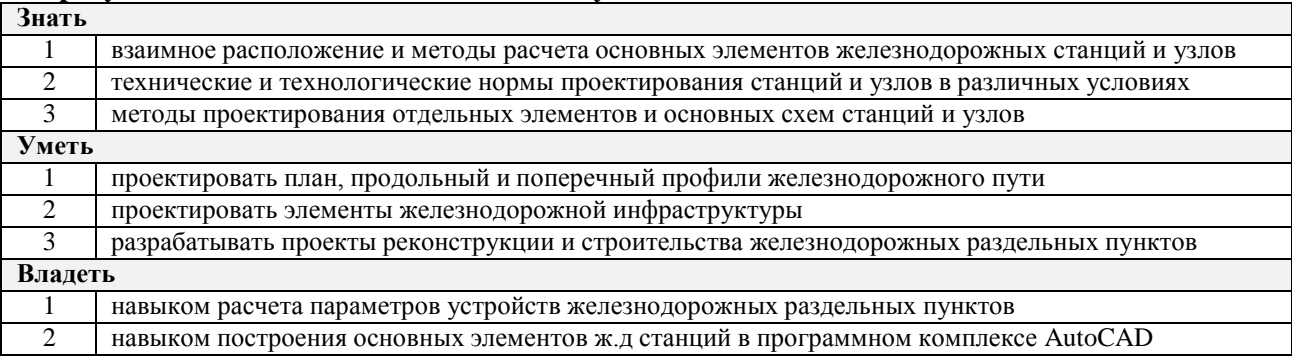

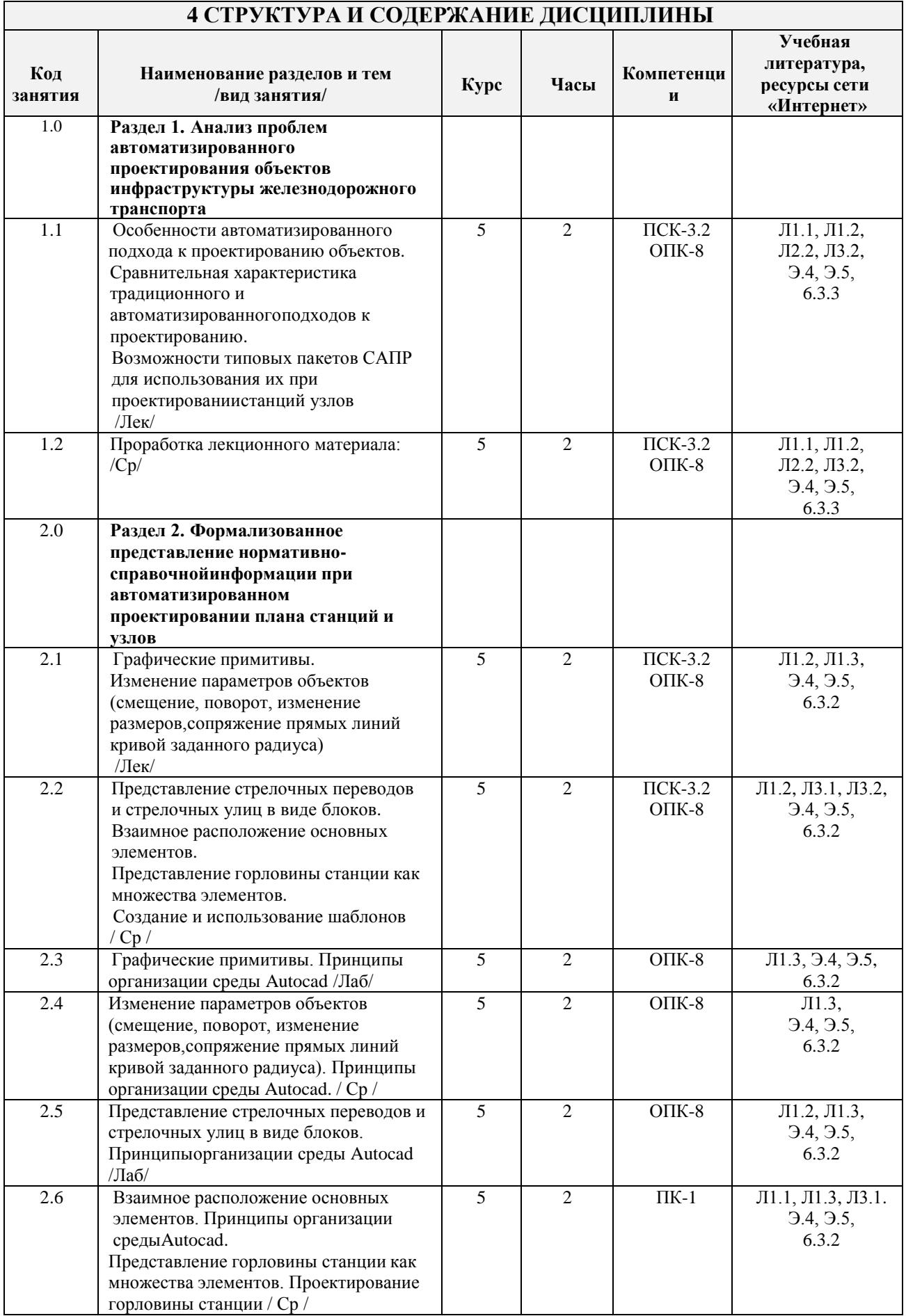

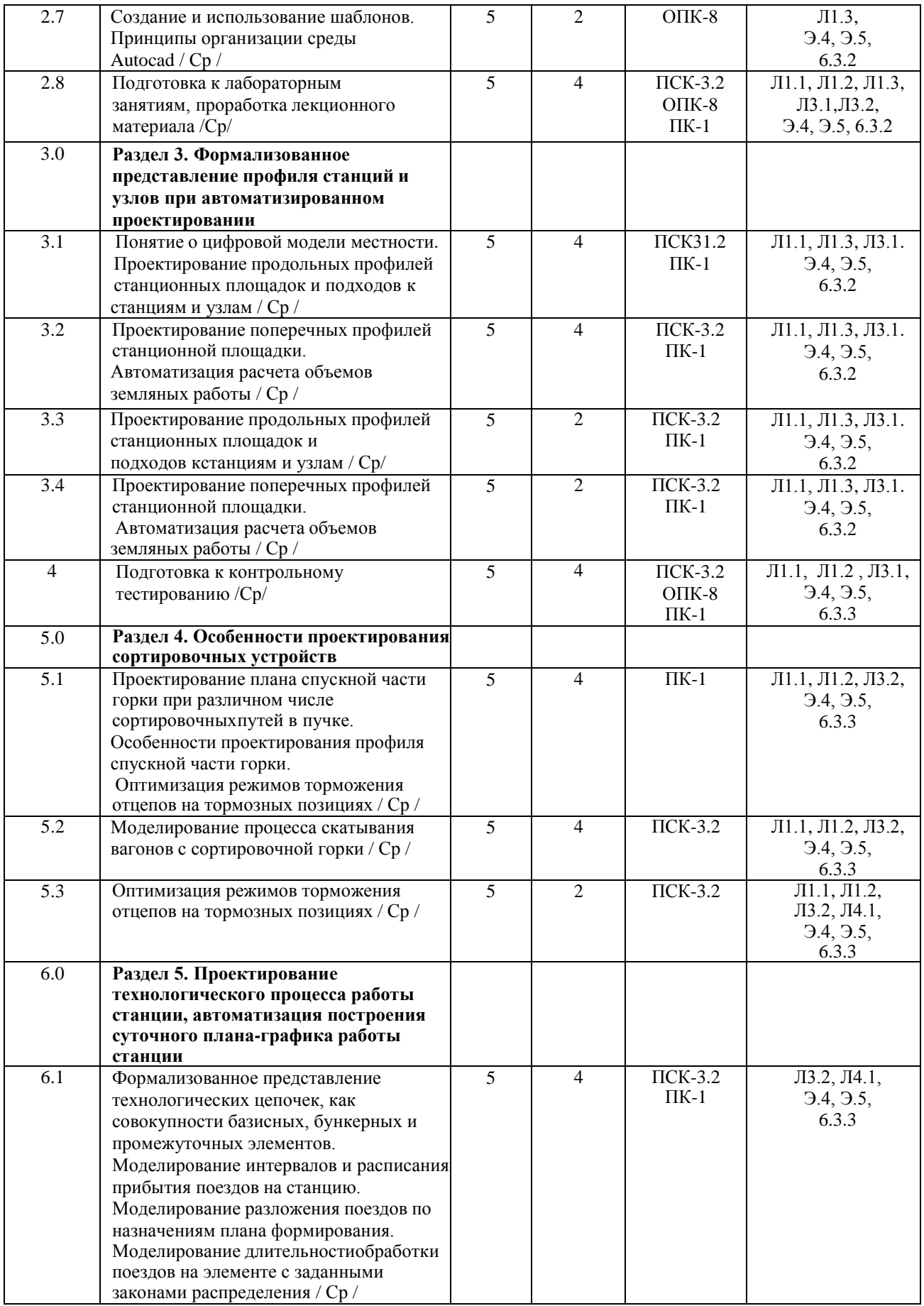

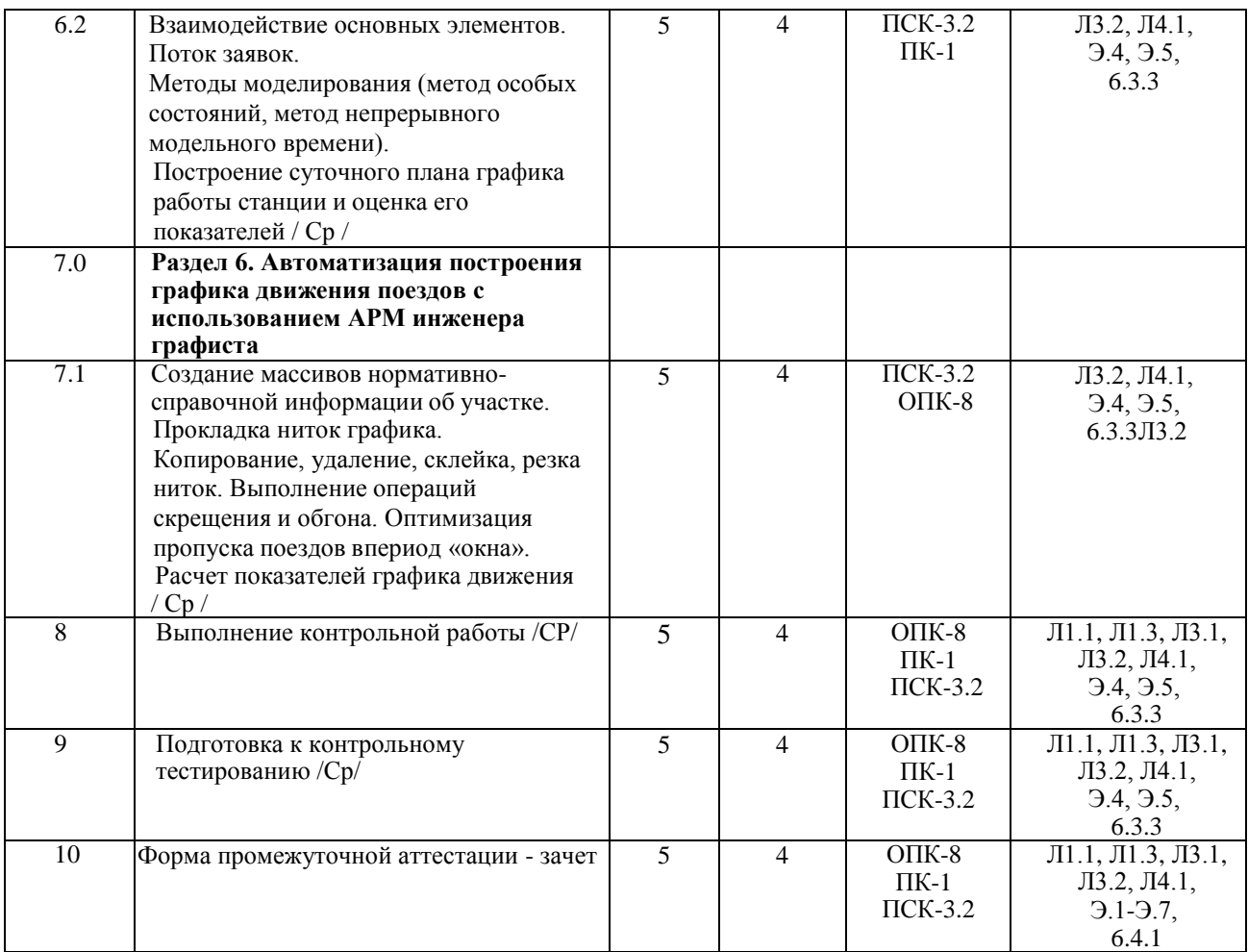

## **5 ФОНД ОЦЕНОЧНЫХ СРЕДСТВ ДЛЯ ПРОВЕДЕНИЯ ТЕКУЩЕГО КОНТРОЛЯ УСПЕВАЕМОСТИ И ПРОМЕЖУТОЧНОЙ АТТЕСТАЦИИ ОБУЧАЮЩИХСЯ ПО ДИСЦИПЛИНЕ**

Фонд оценочных средств для проведения текущего контроля успеваемости и промежуточной аттестации по данной дисциплине оформляется в виде приложения № 1 к рабочей программе дисциплины и размещаются в электронной информационно-образовательной среде Университета, доступной обучающемуся через его личный кабинет

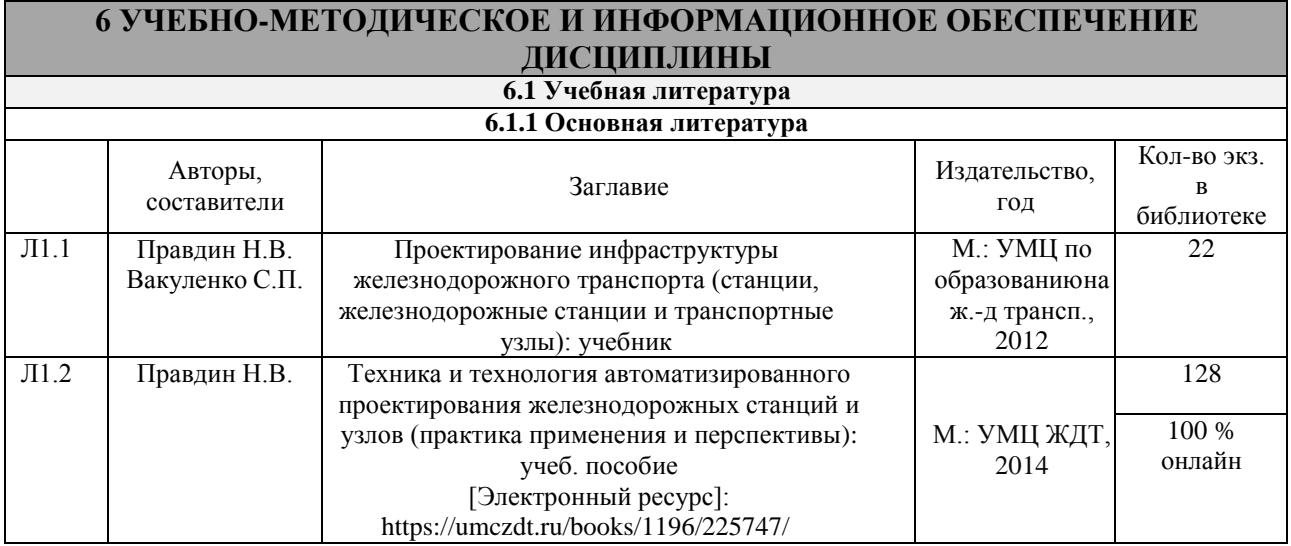

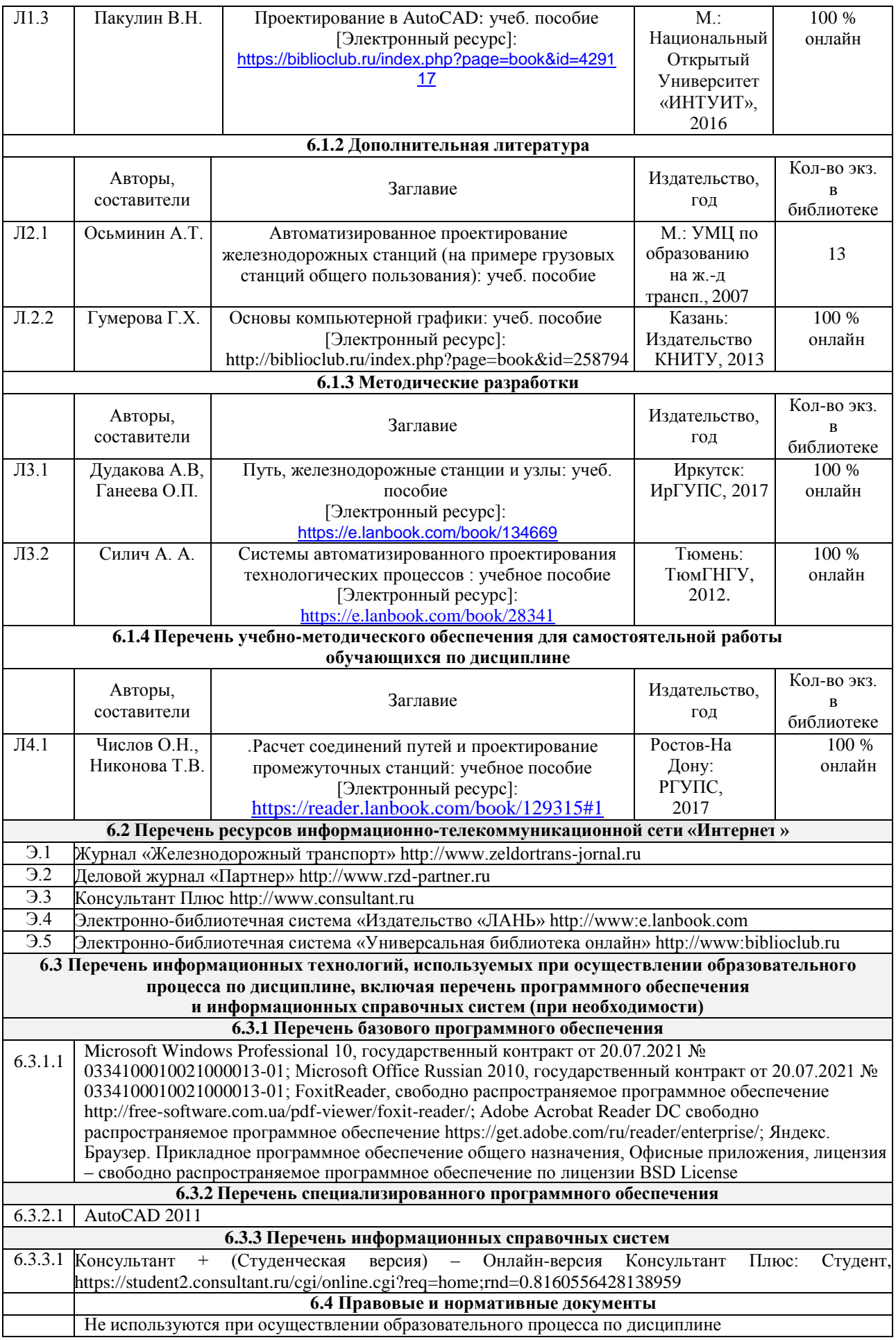

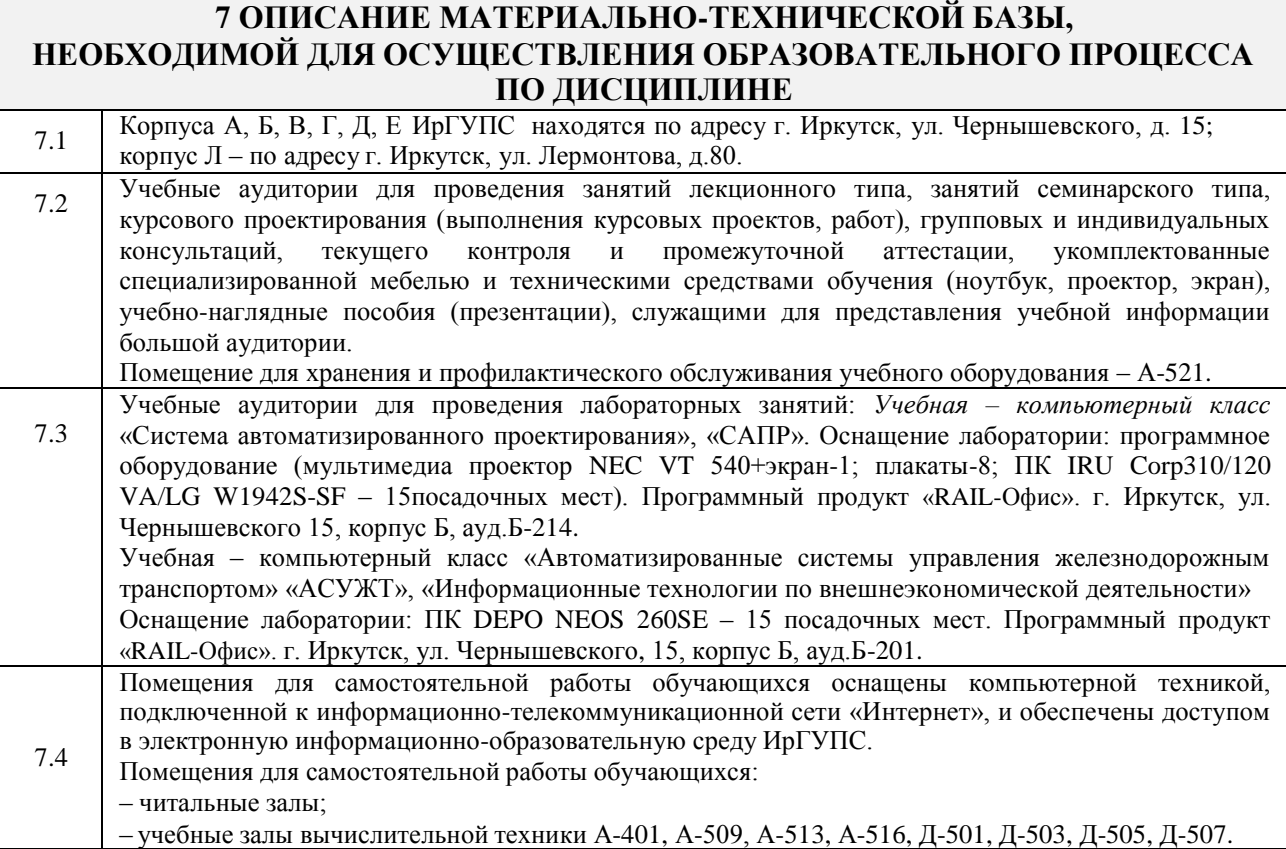

## **8 МЕТОДИЧЕСКИЕ УКАЗАНИЯ ДЛЯ ОБУЧАЮЩИХСЯ ПО ОСВОЕНИЮ ДИСЦИПЛИНЫ**

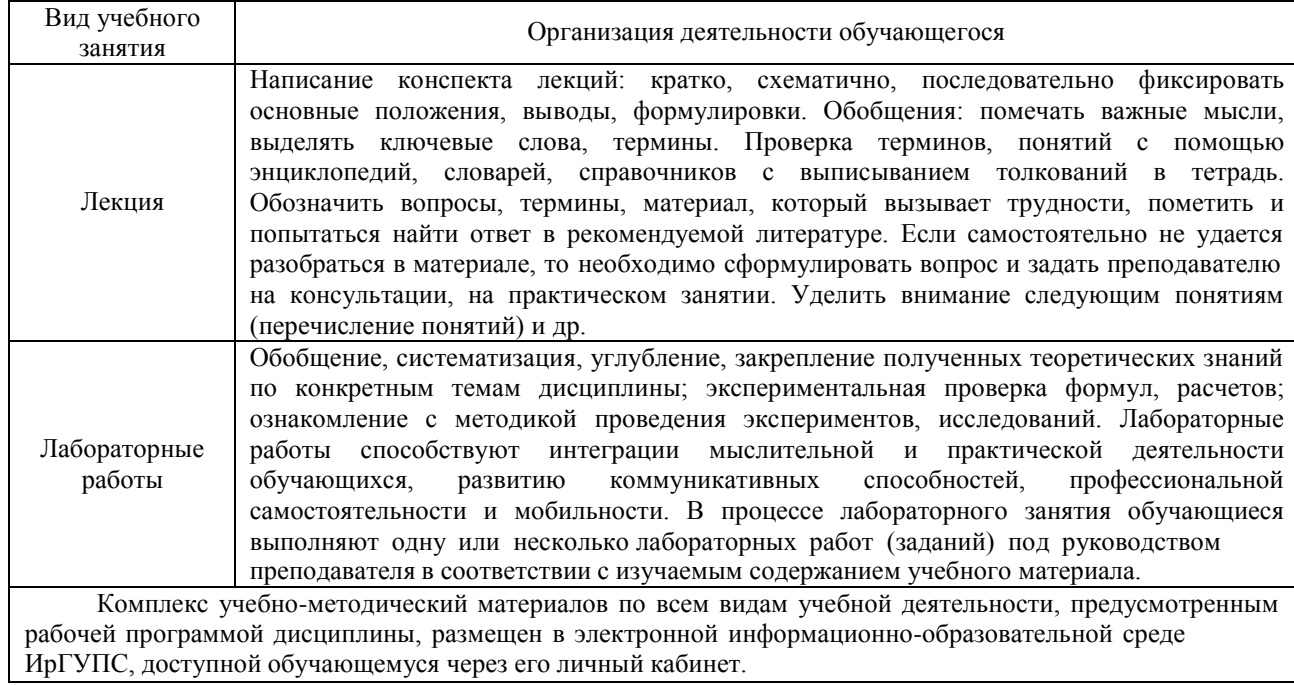

**Приложение 1 к рабочей программе по дисциплине Б1.В.ДВ.04.01 «Системы автоматизированного проектирования грузовых станций»**

# **ФОНД ОЦЕНОЧНЫХ СРЕДСТВ для проведения текущего контроля успеваемости и промежуточной аттестации по дисциплине**

**Б1.В.ДВ.04.01 «Системы автоматизированного проектирования грузовых станций»**

#### **1 Перечень компетенций с указанием этапов их формированияв процессе освоения образовательной программы**

Дисциплина Б1.В.ДВ.04.01 «Системы автоматизированного проектирования грузовых станций» участвует в формировании компетенций:

**ОПК-8:** готовностью к использованию основных прикладных программных средств, пользованию глобальными информационными ресурсами, современными средствами телекоммуникации при обеспечении функционирования транспортных систем;

**ПК-1**: готовностью к разработке и внедрению технологических процессов, техническораспорядительных актов и иной технической документации железнодорожной станции; **ПСК-3.2:** готовностью к применению информационных технологий на всех уровнях управления эксплуатационной работой магистрального железнодорожного транспорта, пользованию компьютерными базами данных, информационно-телекоммуникационной сетью "Интернет" (далее - сеть "Интернет"), средствами автоматизации управленческого труда и защиты информации, использованию технических средств производства переработки информации - аппаратного, математического и программного обеспечения.

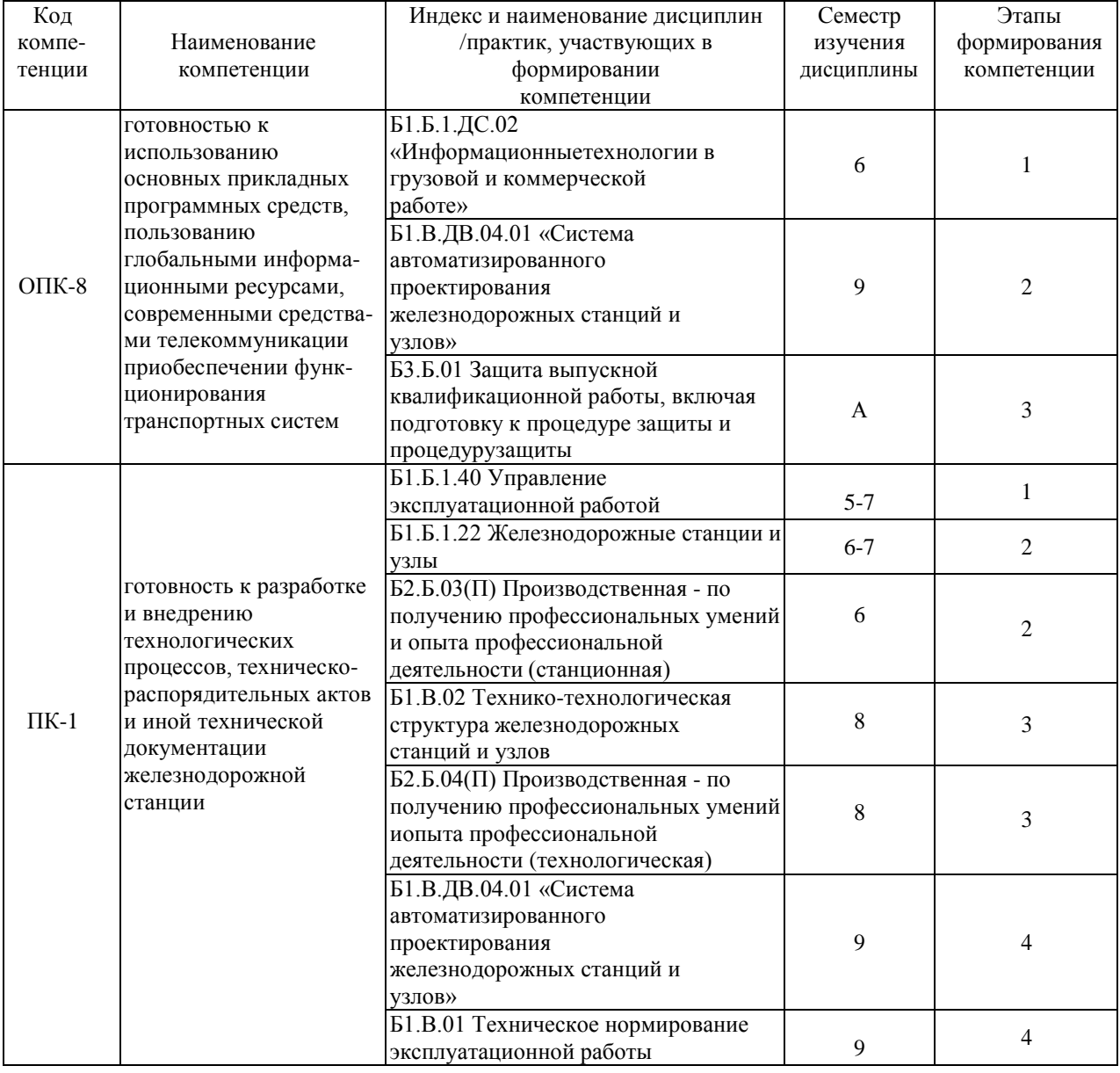

#### **Таблица траекторий формирования у обучающихся компетенции ОПК-8, ПК-1, ПСК-3.2 при освоении образовательной программы**

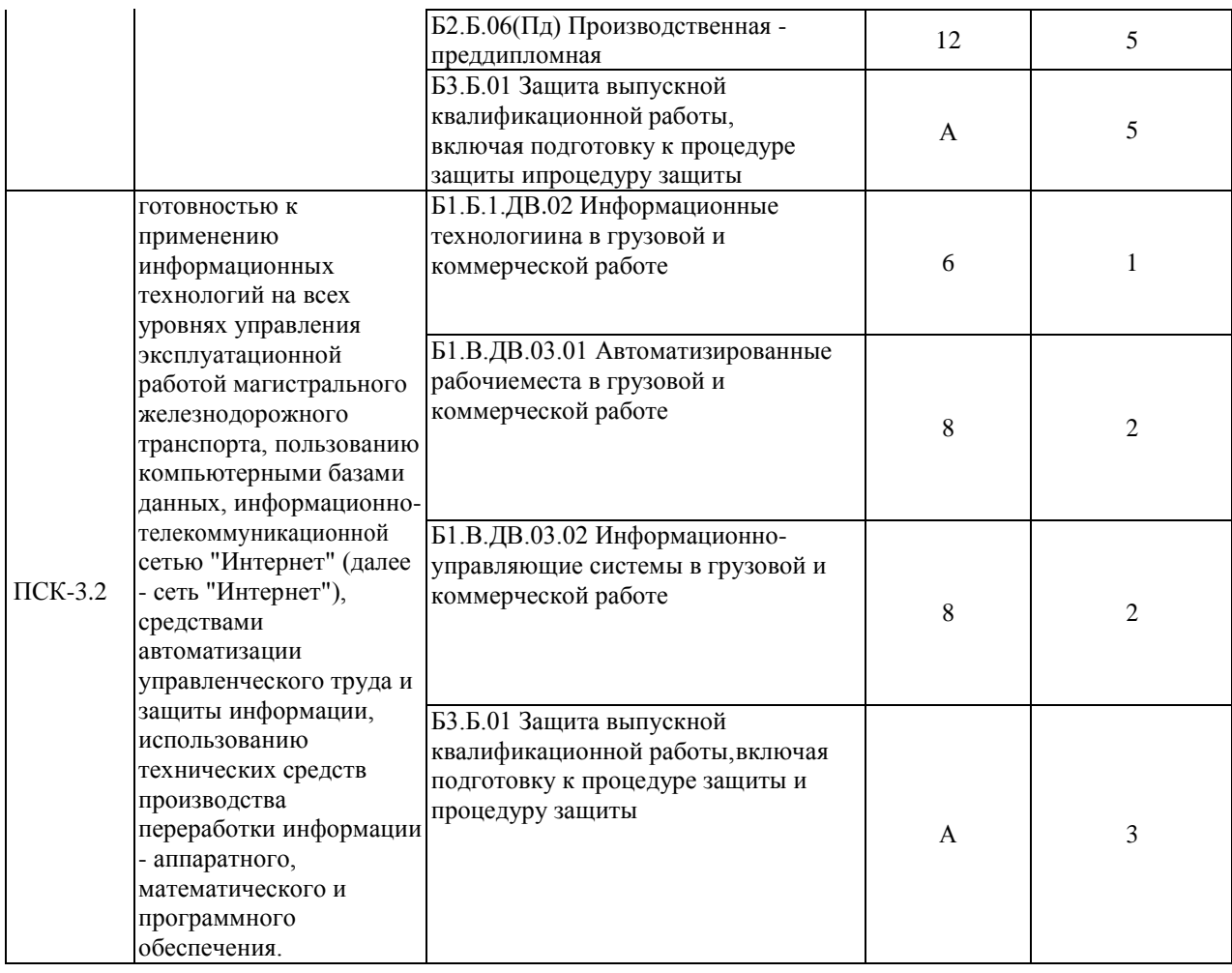

## **Таблица соответствия уровней освоения компетенций ОПК-8, ПК-1, ПСК-3.2 планируемым результатам обучения**

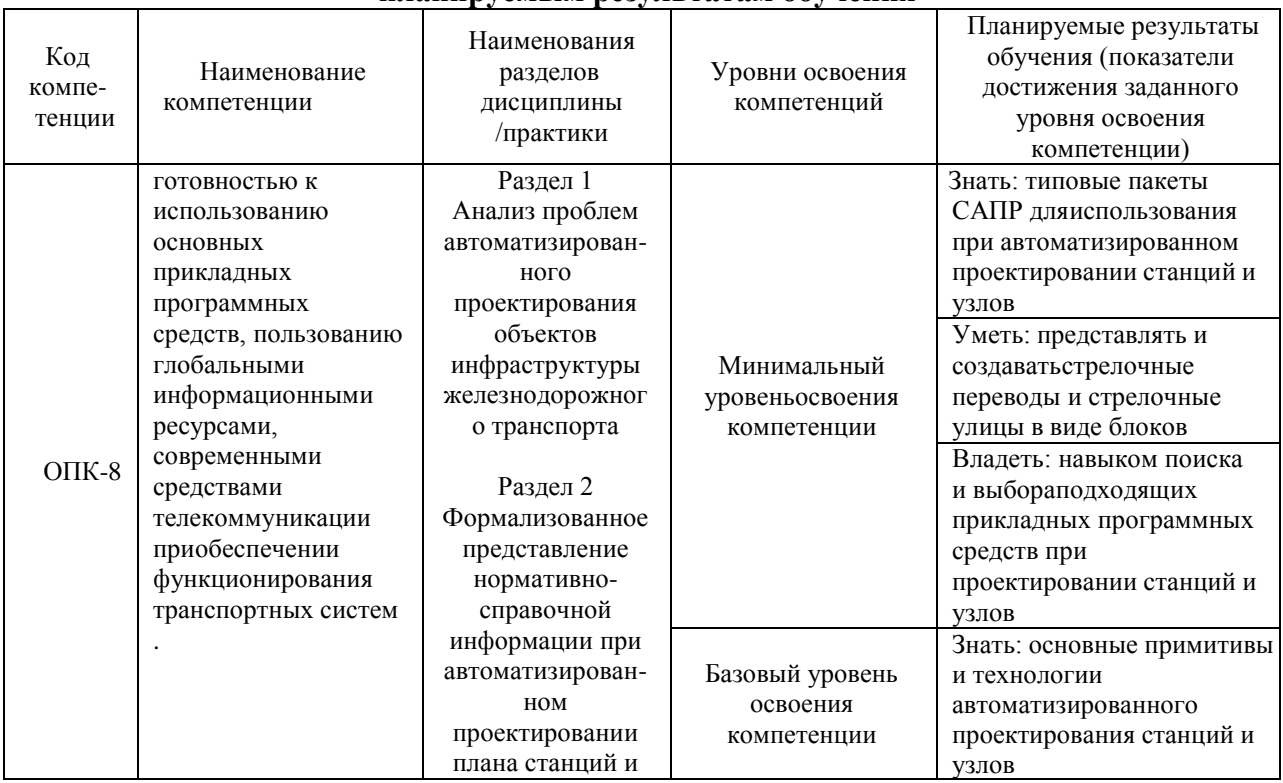

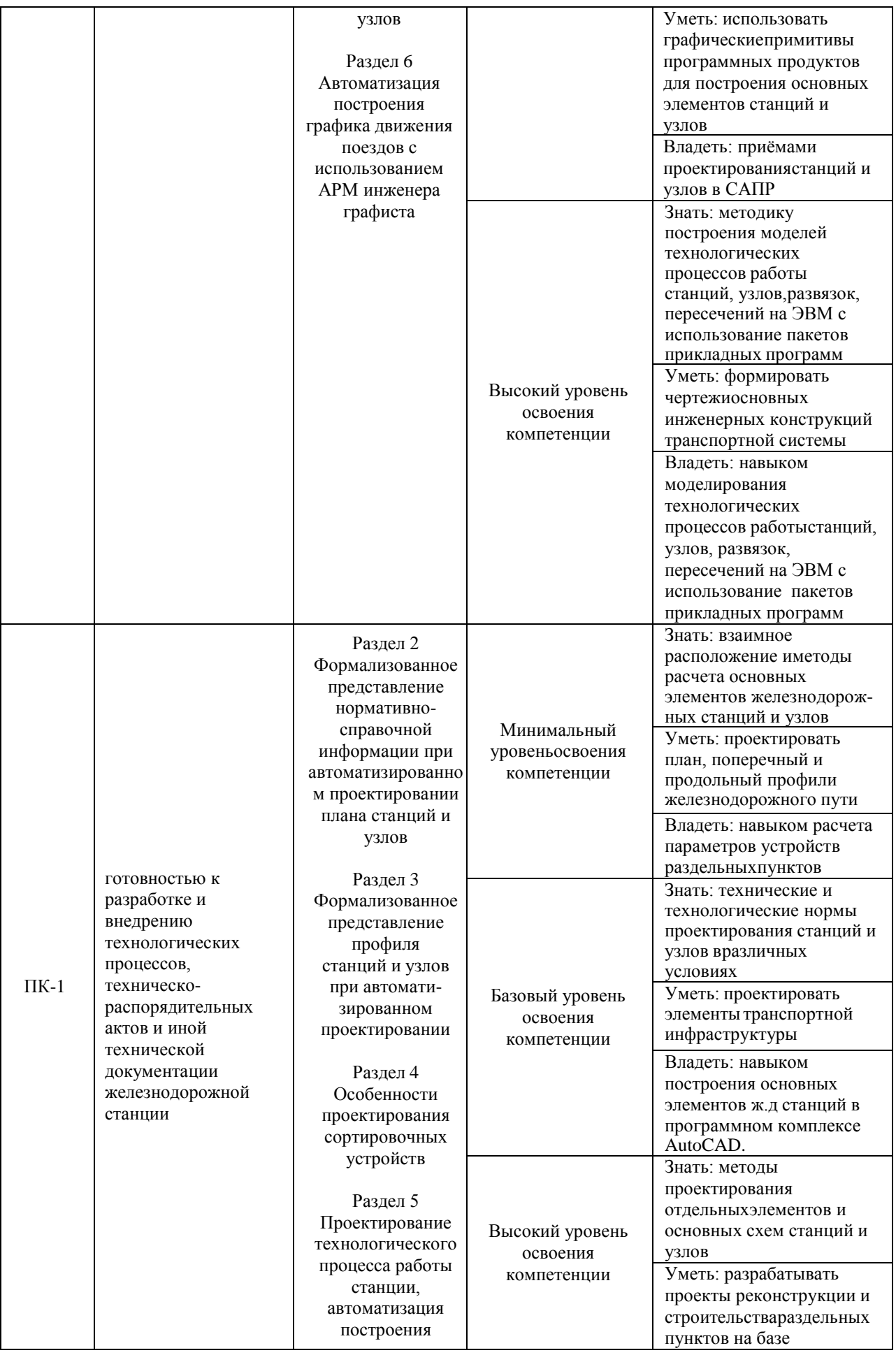

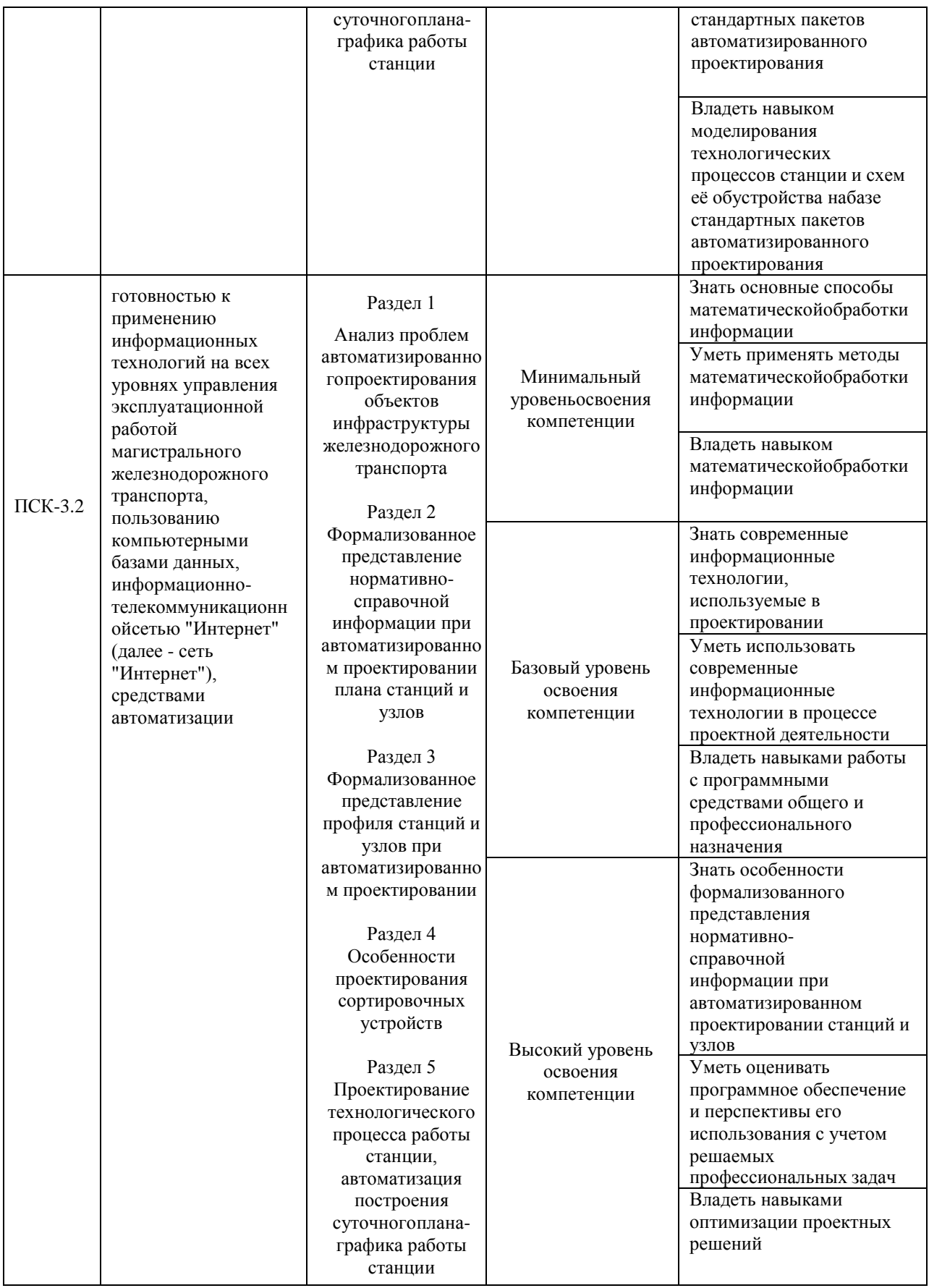

#### **Программа контрольно-оценочных мероприятий за период изучения дисциплины**

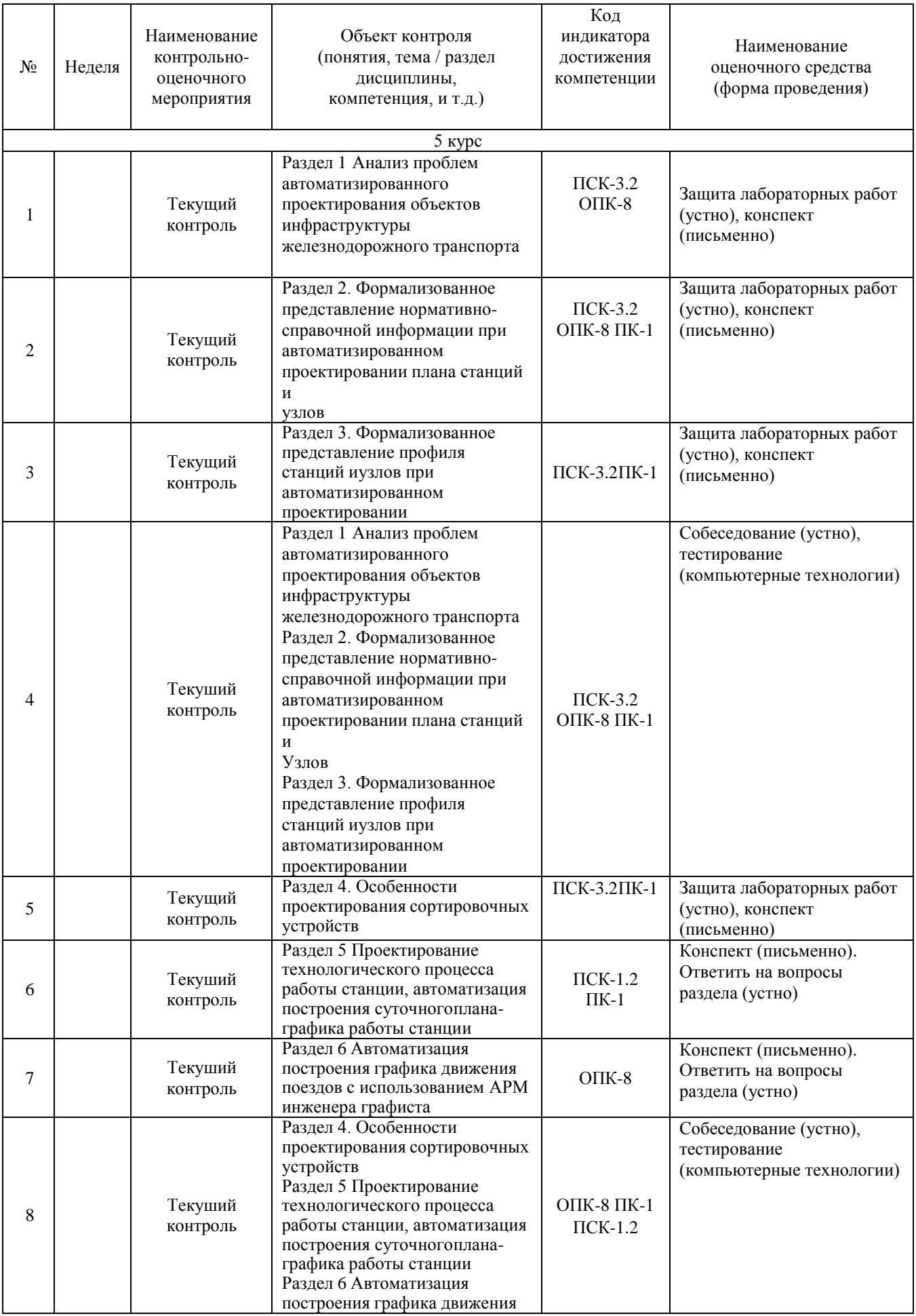

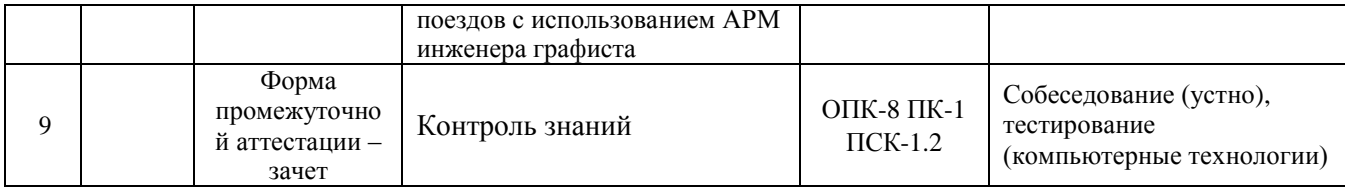

## **2 Описание показателей и критериев оценивания компетенций на различных этапах их формирования, описание шкал оценивания**

Контроль качества освоения дисциплины включает в себя текущий контроль успеваемости и промежуточную аттестацию. Текущий контроль успеваемости и промежуточная аттестация обучающихся проводятся в целях установления соответствия достижений обучающихся поэтапным требованиям образовательной программы к результатам обучения и формирования компетенций.

Текущий контроль успеваемости – основной вид систематической проверки знаний, умений, навыков обучающихся. Задача текущего контроля – оперативное и регулярное управление учебной деятельностью обучающихся на основе обратной связи и корректировки. Для оценивания результатов обучения используется двухбалльная шкала: «зачтено», «не зачтено».

Перечень оценочных средств, используемых для оценивания компетенций на различных этапах их формирования, а также краткая характеристика этих средств приведены в таблице

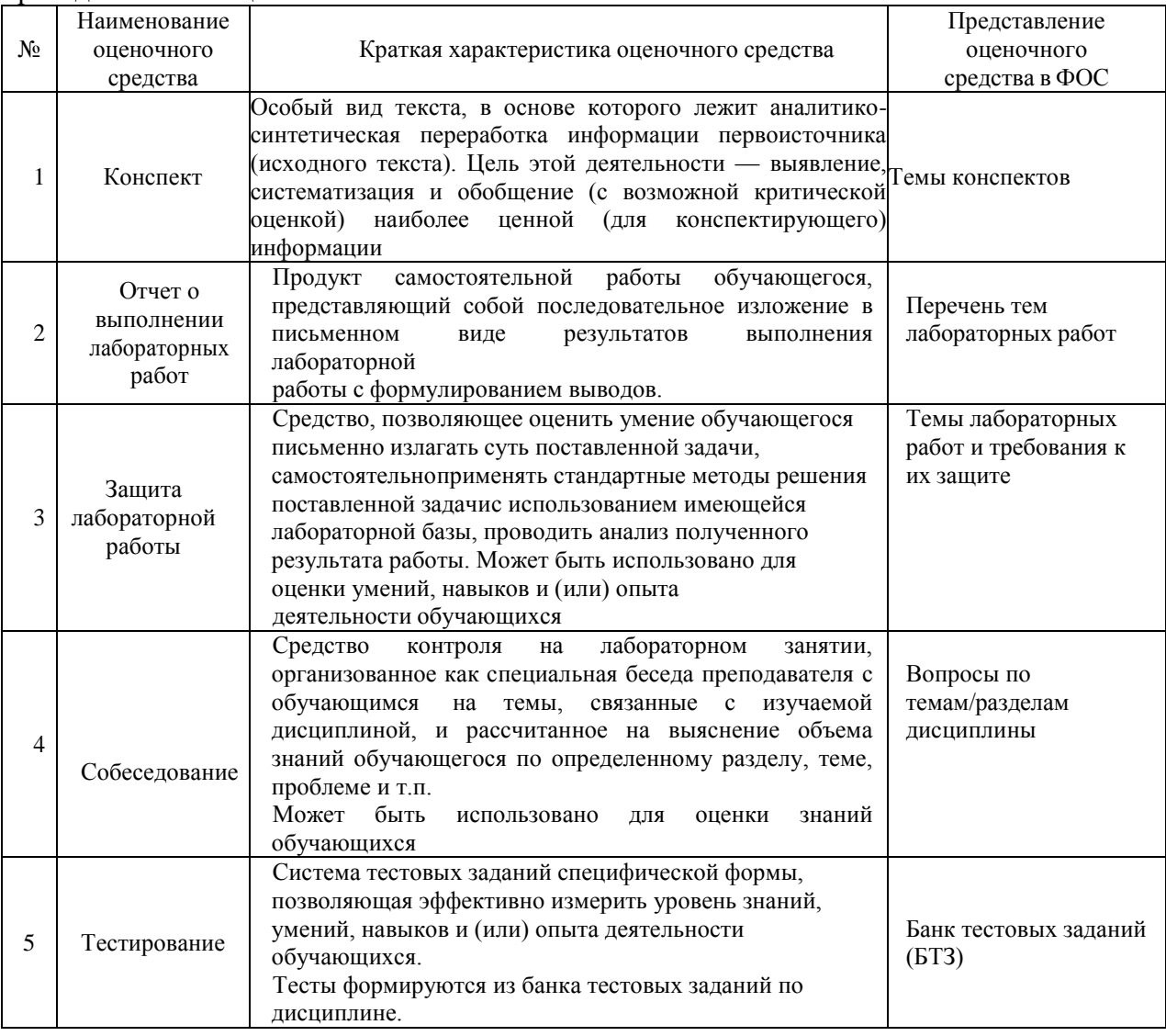

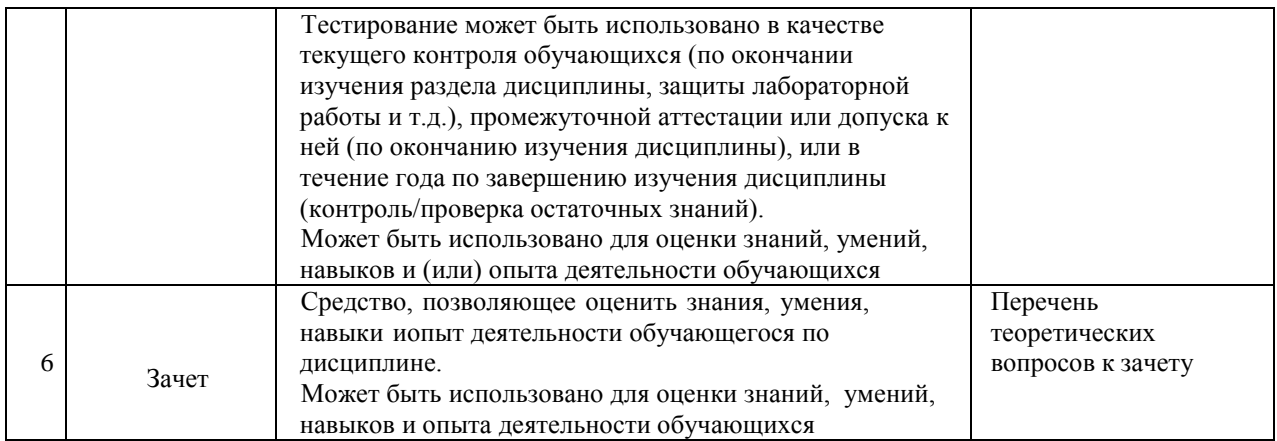

## **Критерии и шкалы оценивания компетенций в результате изучения дисциплины при проведении промежуточной аттестации в форме зачета и экзамена, а также шкала для оценивания уровня освоения компетенций**

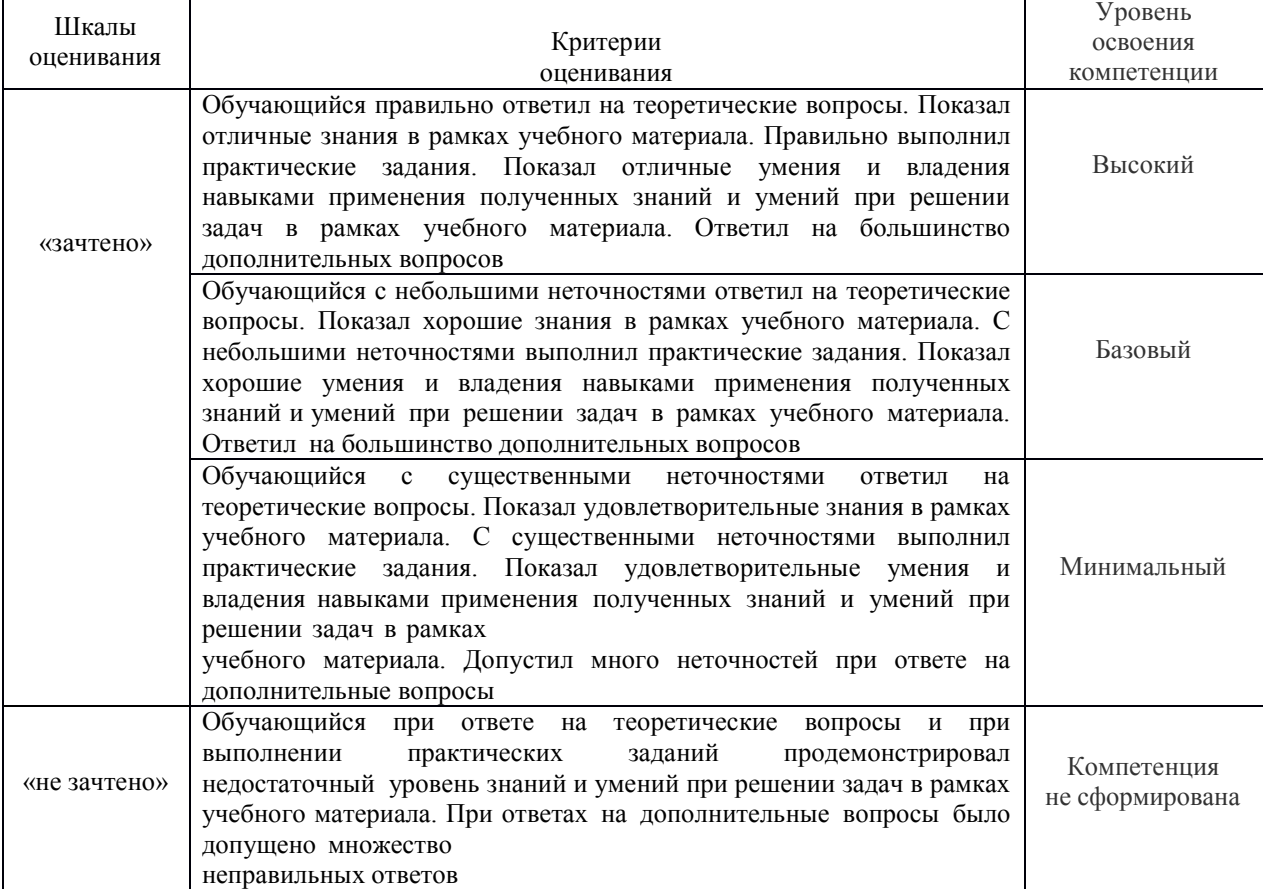

## **Критерии и шкалы оценивания результатов обучения при проведении текущего контроля успеваемости**

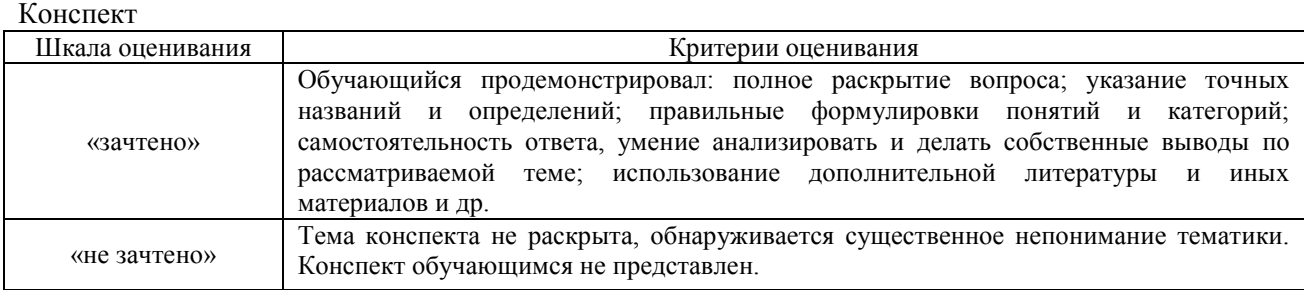

#### Защита лабораторной работы

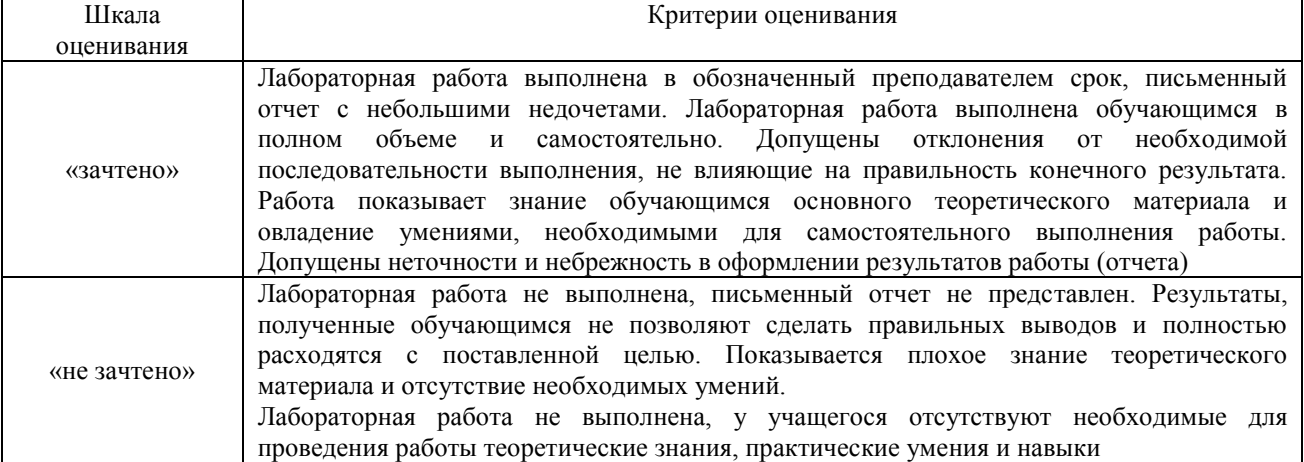

## Тестирование

#### Критерии и шкала оценивания текущего контроля:

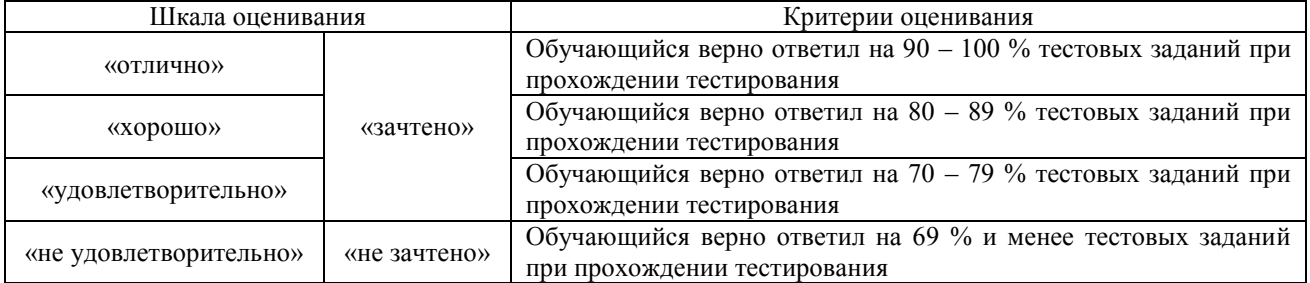

#### Промежуточная аттестация в форме зачета:

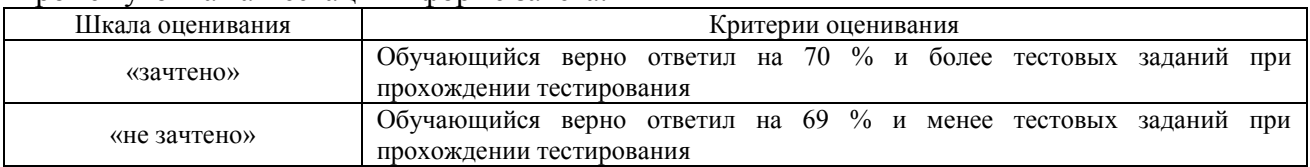

## **3 Типовые контрольные задания или иные материалы, необходимые для оценки знаний, умений, навыков и (или) опыта деятельности, характеризующих этапы формирования компетенций в процессе освоения образовательной программы**

#### **3.1 Типовые темы конспектов**

Варианты типовых тем конспектов выложены в электронной информационнообразовательной среде ИрГУПС, доступной обучающемуся через его личный кабинет.

Ниже приведены образцы типовых тем конспектов, предусмотренных рабочей программой.

## Образец типовых тем конспектов

- 1. Особенности автоматизированного подхода к проектированию объектов. Сравнительная характеристика традиционного и автоматизированного подходов к проектированию.
- 2. Возможности типовых пакетов САПР для использования их при проектировании станций узлов.
- 3. Графические примитивы. Изменение параметров объектов (смещение, поворот, изменение размеров,сопряжение прямых линий кривой заданного радиуса).
- 4. Понятие о цифровой модели местности.
- 5. Проектирование продольных профилейстанционных площадок и подходов к станциям и

узлам.

- 6. Проектирование поперечных профилей станционной площадки.
- 7. Автоматизация расчета объемовземляных работ.
- 8. Проектирование плана спускной части горки при различном числе сортировочных путей в пучке. Особенности проектирования профиляспускной части горки.
- 9. Оптимизация режимов торможения отцепов на тормозных позициях
- 10. Формализованное представление технологических цепочек, как совокупности базисных, бункерных ипромежуточных элементов.
- 11. Моделирование интервалов и расписания прибытия поездов на станцию.
- 12. Моделирование разложения поездов поназначениям плана формирования.
- 13. Моделирование длительности обработки поездов на элементе с заданными законами распределения
- 14. Взаимодействие основных элементов.Поток заявок.
- 15. Методы моделирования (метод особых состояний, метод непрерывного модельного времени).
- 16. Построение суточного плана графикаработы станции и оценка его показателей
- 17. Создание массивов нормативно-справочной информации об участке.
- 18. Прокладка ниток графика. Копирование, удаление, склейка, резка ниток. Выполнение операций скрещения и обгона. Оптимизация пропуска поездов впериод «окна».
- 19. Расчет показателей графика движения.

#### **3.2 Типовые задания для выполнения лабораторных работ**

Варианты типовых тем заданий для выполнения лабораторных работ выложены в электронной информационно-образовательной среде ИрГУПС, доступной обучающемуся через его личный кабинет.

Ниже приведен образец типовой практической работы, предусмотренный рабочей программой.

Образец типового варианта задания лабораторной работы по теме «Представление горловины станции как множества элементов. Проектирование горловины станции», выполняемые в рамках практической подготовки

Порядок и методика выполнения работы:

Ознакомление со схемой реконструкции станции. Расчет основных элементов стрелочной горловины станции. Ознакомление с системой автоматизированного проектирования AutoCAD. Построение в AutoCAD стрелочной горловины. Нанести надписи на чертеже.

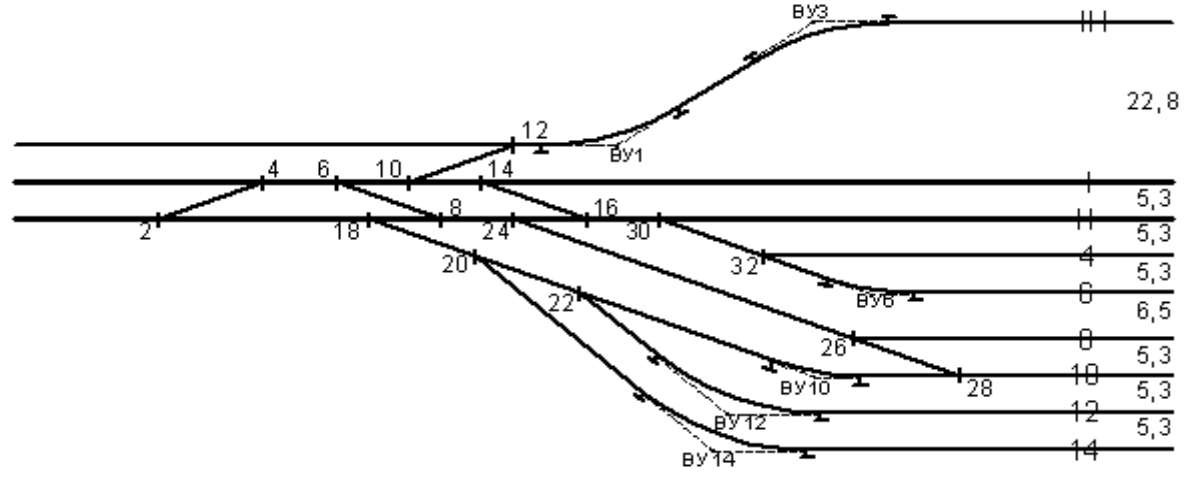

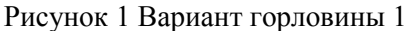

Образец типового варианта задания лабораторной работы по теме «Формализованное представление профиля станций и узлов при автоматизированном проектировании», выполняемые в рамках практической подготовки

Порядок и методика выполнения работы:

На основе выполненного в AutoCAD плана стрелочной горловины, плана местности (по варианту), а также с учетом места сечения указанного преподавателем на горловине станции, выполнить поперечный профиль горловины станции.

Расчету подвергаются как отметки "земли", проекта, а так и площадь поперечного сечения. Кроме того, в работе необходимо привести расчет объема земляных работ для устройства указанного преподавателем типа поперечника (выемки или насыпи).

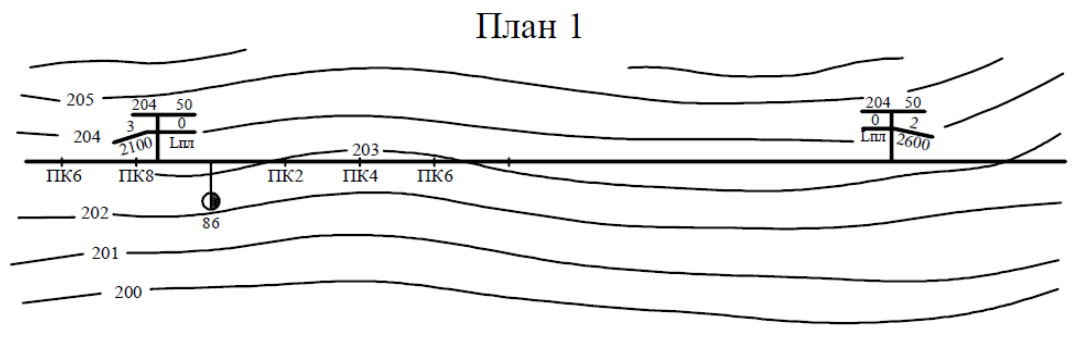

Рисунок 2 Вариант плана местности

#### **3.3 Типовые контрольные работы**

Варианты типовых контрольных работ выложены в электронной информационнообразовательной среде ИрГУПС, доступной обучающемуся через его личный кабинет.

Ниже приведен образец типовой контрольной работы, предусмотренный рабочей программой.

#### Образец типовой контрольной работы

на тему «Построение масштабного плана стрелочной горловины участковой станции в системе автоматизированного проектирования»

*Работа содержит следующие основные разделы:*

1) анализ задания, выявление расчетных (*р*), конструктивных (*d*) и прямых вставок при вершинах углов (*f*);

2) расчет сокращенного конечного соединения, в частности определение угла наклона прямой вставки (*n*), к базовой оси - угла (*β*);

3) определение координат элементов стрелочной горловины.

Вариант задания определяется преподавателем, горловина и расчетные данные так же выдается преподавателем.

Принцип расчета вставок, определение координат элементов более чем подробно рассмотрен в электронном методическом пособии *["Определение координат элементов](�� f i l e : / / / C : / U s e r s / \  �!   �! �  � / D o c u m e n t s /  �!    _  /  R _  � /  :  �  � U!  �!  U!   �! % 2 02   1 / 1 . c h m)  [стрелочной горловины"](�� f i l e : / / / C : / U s e r s / \  �!   �! �  � / D o c u m e n t s /  �!    _  /  R _  � /  :  �  � U!  �!  U!   �! % 2 02   1 / 1 . c h m)*, так же в нем приведены все необходимые справочные величины.

Результатом контрольной работы студента является:

1) построенная в AutoCAD горловина станции, оформленная как чертеж формата А2 (наличие рамки и заполненной основной надписи обязательно);

2) пояснительная записка, содержащая все расчеты и обоснованно принятые инженерные решения.

Чертеж горловины в виде файла названного по фамилии студента (например: **Иванов\_И\_И\_горловина.dwg**) предоставляется преподавателю заранее вместе с пояснительной запиской для проверки. Работа, не содержащая ошибок, должна быть

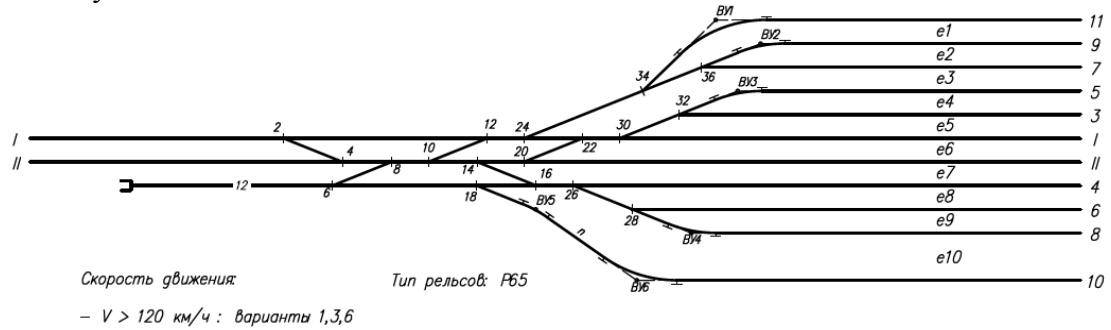

 $-$  V  $\leq$  120 км/ч : варианты 2,4,5

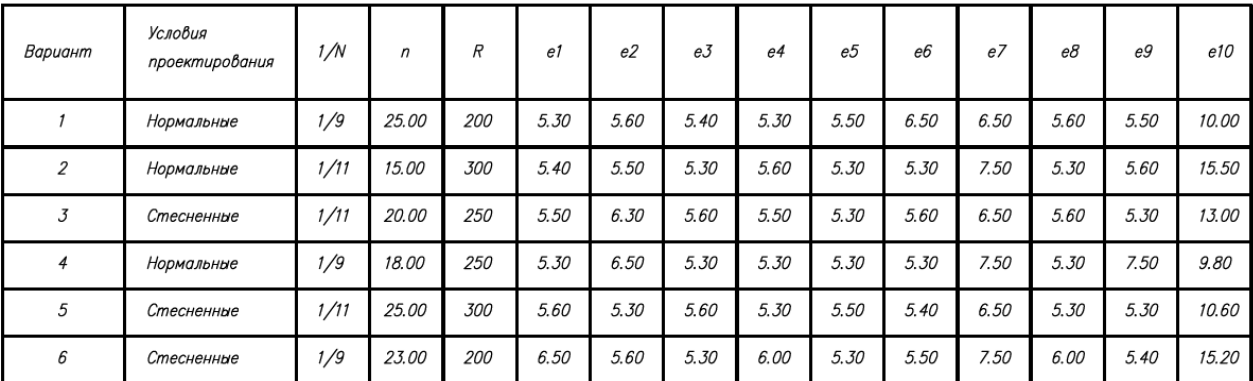

Рисунок 3. Вариант контрольной работы

#### **3.4 Типовые контрольные задания для проведения тестирования**

Фонд тестовых заданий по дисциплине содержит тестовые задания, распределенные по разделам и темам, с указанием их количества и типа.

| «Система автоматизированного проектирования железнодорожных станции и узлов»                                              |                                                                                                    |                                                                      |                                               |                                                    |
|----------------------------------------------------------------------------------------------------|----------------------------------------------------------------------------------------------------|----------------------------------------------------------------------|-----------------------------------------------|----------------------------------------------------|
| Компетенция                                                                                                    | Раздел в соответствии с<br>РПД                                                                            | Содержательный<br>элемент                                            | Характеристика<br>содержательного<br>элемента | Количество<br>тестовых<br>заданий (ТЗ),<br>типы ТЗ |
| 1 Анализ проблем<br>автоматизированного<br>проектирования<br>объектов<br>инфраструктуры<br>железнодорожного<br>транспорта | Особенности<br>автоматизированного<br>подхода к                                                           | Понятие систем<br>автоматизированного<br>проектирования              | Знание                                        | $5 - \tau$ ип ОТ<br>5 – тип ЗТ                     |
|                                                                                                    | проектированию<br>объектов                                                                                | Классификация САПР                                                   | Умение                                        | $5 - \tau$ ип ОТ<br>5 – тип ЗТ                     |
|                                                                                                    | Сравнительная<br>характеристика<br>традиционного и<br>автоматизированного<br>подходов к<br>проектированию | Характеристика<br>традиционного<br>подхода к<br>проектированию       | Знание                                        | $5 - \tau$ ип ОТ<br>$5 - \tau$ ип ЗТ               |
|                                                                                                    |                                                                                                    | Характеристика<br>автоматизированного<br>подхода к<br>проектированию | Знание                                        | $5 - \tau$ ип ОТ<br>5 – тип ЗТ                     |
|                                                                                                    | Возможности типовых<br>пакетов САПР для<br>использования их при<br>проектировании станций<br>узлов        | Структура САПР                                                       | Знание                                        | $5 - \tau$ ип ОТ<br>5 – тип ЗТ                     |
|                                                                                                    |                                                                                                    | Возможности САПР<br>для проектирования<br>станций и узлов            | Умение                                        | $5 - \tau$ ип ОТ<br>5 – тип ЗТ                     |
| 2 Формализованное<br>представление                                                                                        | Графические примитивы                                                                                     | Понятие примитива                                                    | Знание                                        | $2 - \tau$ ип ОТ<br>$3 - \tau$ ип $3T$             |
| нормативно-                                                                                                    |                                                                                                    | Виды примитивов                                                      | Умение                                        | $2 - \tau$ ип ОТ                                   |

Структура фонда тестовых заданий по дисциплине «Система автоматизированного проектирования железнодорожных станций и узлов»

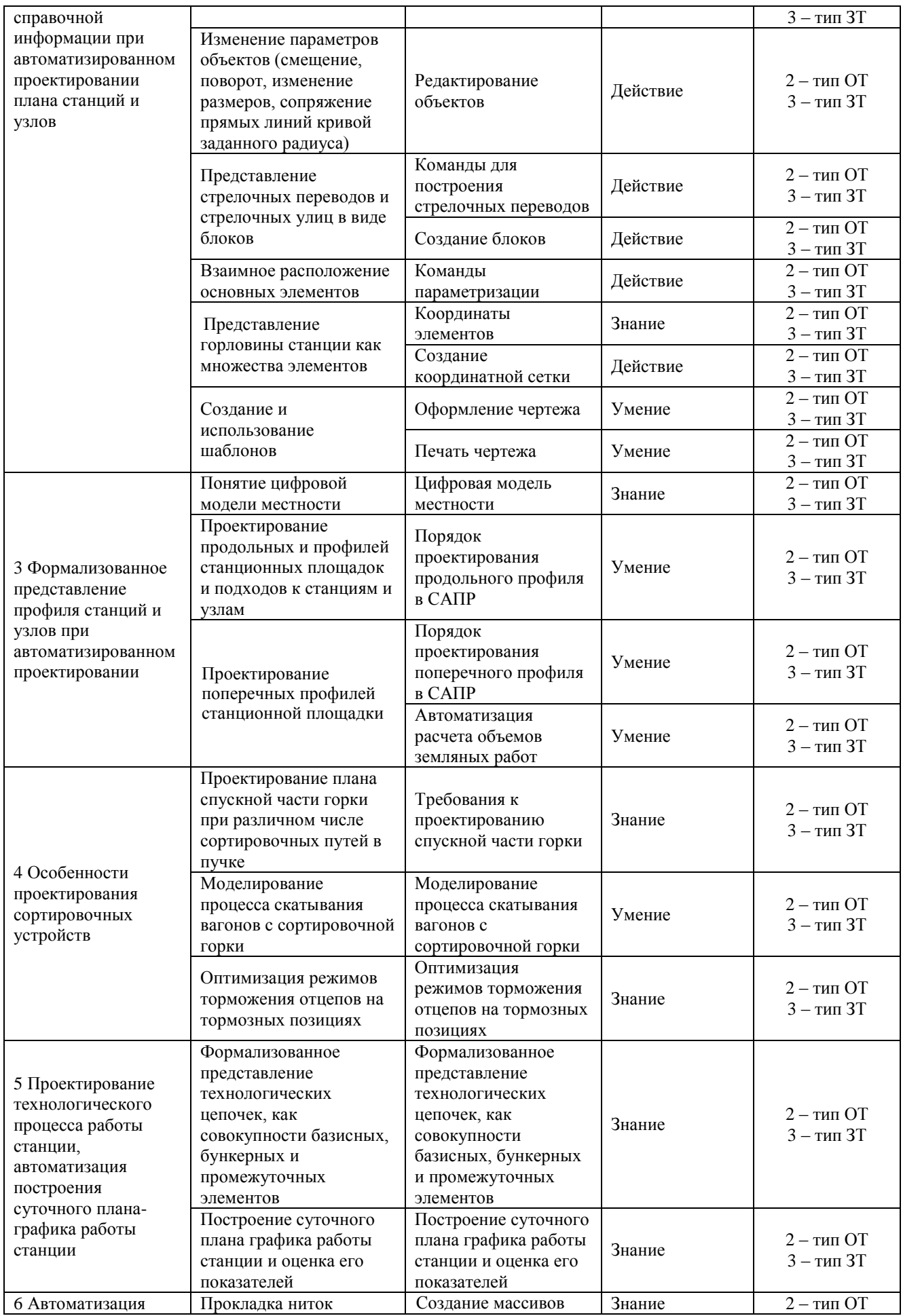

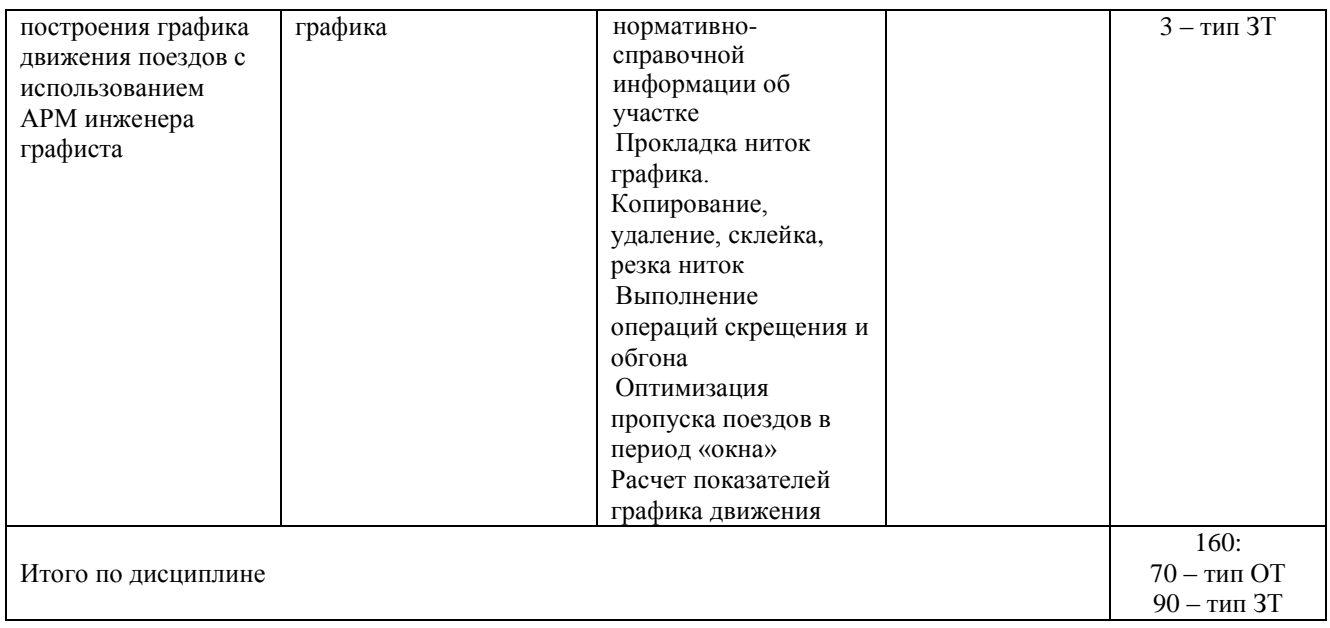

Фонд тестовых заданий, критерии и шкала оценивания, количество вопросов в тестовом задании соответствует ФОС дисциплины, выставленному в электронной информационно-образовательной среде ИрГУПС, доступной обучающемуся через его личный кабинет.

Ниже приведен образец типового варианта итогового теста, предусмотренного рабочей программой дисциплины.

#### Образец типового варианта итогового теста, предусмотренного рабочей программой дисциплины

1. Выберите несколько вариантов ответов.

Укажите, по каким признакам в соответствие ГОСТ 23501.108-85 можно классифицировать САПР?

- 1) по типу объекта проектирования
- 2) по сложности объекта проектирования
- 3) по уровню автоматизации проектирования
- 4) по количеству выпускаемых документов
- 5) по комплексности автоматизации проектирования
- 6) по количеству модулей, входящих в структуру САПР
- 7) по сложности программного обеспечения САПР
- 8) по количеству подключаемых технических устройств
- 9) все перечисленное

2. Установите соответствие между группой САПР и их аббревиатурой.

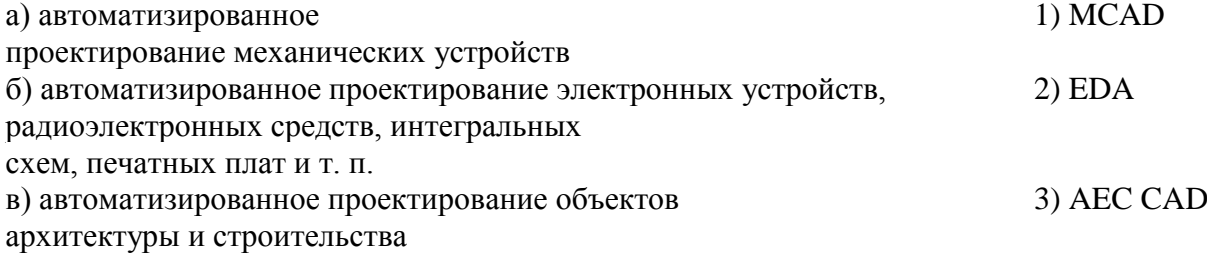

3. Какой из перечисленных элементов является наименьшим в структуре САПР? Выберите один вариант ответа.

1) Компонент

2) Подсистема

3) Модуль

4. Что является важнейшим критерием оценки качества функционирования модельных реконструкций?

Укажите свой вариант ответа \_\_\_\_\_\_\_\_\_\_\_\_\_\_\_\_\_\_\_\_\_\_\_\_\_\_\_\_\_\_\_\_\_\_\_\_\_\_\_\_\_\_

5. Укажите, какое из перечисленных утверждений неверно. Укажите один вариант ответа.

- 1) Подсистема представляет собой наименьший структурный элемент САПР;
- 2) Компонент является структурным элементом подсистемы и представляет собой самостоятельно разрабатываемый или покупной элемент САПР;
- 3) в) Структурными компонентами САПР являются подсистемы, ориентированные на решение задач определенного этапа проектирования.

6. Какие из перечисленных геометрических примитивов относятся к простым? Укажите несколько вариантов ответа.

1) отрезок; 3) штриховка; 5) блок; 7) дуга;

2) прямая; 4) текст; 6) размер; 8) все перечисленные.

7. Чтобы построить отрезок длиной 14,45 под углом наклона к оси Х, равным 5°11'40", какую запись необходимо в командной строке набрать? Впишите свой вариант ответа

8. Укажите последовательность построения сопряжения без обрезки.

- 1) ввести д, нажать Enter;
- 2) выделить первый объект;

\_\_\_\_\_\_\_\_\_\_\_\_\_\_\_\_\_\_\_\_\_\_\_\_\_\_\_\_\_\_\_

- 3) выбрать инструмент Сопряжение;
- 4) выделить второй объект;
- 5) ввести значение радиуса.

9. Заполните пропуск в предложении. Размеры, которые каждый пользователь расставляет на своем чертеже на этапе образмеривания и оформления называются

10. Приведите примеры специализированных команд редактирования объектов. Укажите свой вариант ответа

11. Укажите порядок действий создания симметричной копии объекта.

- 1) выбрать объекты (несколько объектов);
- 2) нажать Enter;
- 3) выбрать команду Зеркало;
- 4) указать удалять исходный объект или оставлять (Д / Н);
- 5) указать первую и вторую точки оси симметрии.

12. Что такое атрибут блока?

Укажите свой вариант ответа \_\_\_\_\_\_\_\_\_\_\_\_\_\_\_\_\_\_\_\_\_\_\_\_\_\_\_\_\_\_\_\_\_\_\_\_\_\_\_\_\_\_

13. Какая команда используется для сохранения блока в отдельный файл? Укажите свой вариант ответа \_\_\_\_\_\_\_\_\_\_\_\_\_\_\_\_\_\_\_\_\_\_\_\_\_\_\_\_\_\_\_\_\_\_\_\_\_\_\_\_\_\_

14. Какие зависимости относятся к геометрическим? Укажите несколько вариантов ответа.

- 1) параллельность;
- 2) линейная вертикальность;
- 3) совпадение;
- 4) перпендикулярность;

5) линейная горизонтальность.

15. Приведите примеры применения зависимости перпендикулярность. Укажите свой вариант ответа

16. Человеко-машинная автоматизированная система проектирования, оценки и выбора путевого развития железнодорожных станций и грузовых устройств, позволяющая решать задачи оптимизации с наименьшими временными и инженерными затратами определяется как \_\_\_\_\_\_\_\_\_\_\_\_\_\_\_\_\_\_\_\_\_\_\_\_\_\_\_\_\_\_\_\_\_\_\_. Заполните пропуск в предложении.

18. Установите соответствие между аббревиатурой САПР и ее целевому назначению.

- а) CAD б) САЕ в) САМ 1) средства автоматизации инженерных расчётов, анализа и симуляции физических процессов, осуществляют динамическое моделирование, проверку и оптимизацию изделий; 2) средства технологической подготовки производства изделий, обеспечивают автоматизацию программирования и управления оборудования с ЧПУ;
	- 3) средства автоматизации для двумерного и/или трехмерного геометрического проектирования, создания конструкторской и/или технологической документации.

17. Какие из перечисленных примеров относятся к обслуживающим подсистемам? Укажите несколько вариантов ответа.

- 1) геометрическое трехмерное моделирование объектов;
- 2) управление проектными данными (сохранение, создание и т.д.);
- 3) графический ввод-вывод конструкторской документации;
- 4) схемотехнический анализ;
- 5) управление базами данных.

18. Внешний вид и организация панелей ленты инструментов и ее вкладок, плавающих панелей инструментов, панели быстрого доступа, значка ПСК, командной строки и строки состояния называется \_\_\_\_\_\_\_\_\_\_\_\_\_\_\_\_\_\_\_\_\_\_\_. Заполните пропуск в предложении.

## **3.5 Перечень теоретических вопросов к зачету**

(для оценки знаний)

## **Раздел 1 Анализ проблем автоматизированного проектирования объектов инфраструктуры железнодорожного транспорта**

1.Определение понятия САПР железнодорожных станций

2.История развития САПР

3.Принципы создания и функционирования САПР

4.Виды обеспечения САПР. Математическое обеспечение.

5.Виды обеспечения САПР. Лингвистическое обеспечение.

6.Виды обеспечения САПР. Программное обеспечение.

7.Требования к программному обеспечению.

8.Структура программного обеспечения.

9.Виды обеспечения САПР. Информационное обеспечение.

10.Виды обеспечения САПР. Техническое и лингвистическое обеспечение САПР.

11.Виды обеспечения САПР. Методическое и организационное обеспечение САПР.

12.Классификация САПР.

13.Взаимодействие САПР с другими автоматизированными системами.

14.Основные направления развития автоматизации проектирования.

**Раздел 2. Формализованное представление нормативно-справочной информации при автоматизированном проектировании плана станций и узлов**

1.Взаимные схемы укладки стрелочных переводов (перечислить схемы, обозначить все имеющиеся расстояния – a, b, d или р\*; привести формулы для определения их величины);

2.Расчет оконечного соединения (привести схему/формулу для расчета, обозначить определяемые углы и величины известных элементов – n, β,φ);

3.Определение длины съездов, прямых вставок при вершинах углов, расчет величины тангенсов кривых;

4.Требования к конструкции стрелочных улиц ж/д станций (марки крестовин, радиусы кривых);

5.Задание длины отрезков, окружностей определенного радиуса;

6.Поворот отрезков, задание угла поворота отрезков/частей горловин, измерение углов поворота;

7.Назначение командной строки среды AutoCAD;

8.Операция сопряжения кривых (привести пример);

9.Создание блоков, порядок вставки блоков в чертеж;

10.Штрихование объектов, изменение цвета и других атрибутов штриховки;

11.Способы перемещения объектов (привести все возможные способы);

12.Нанесение надписей в чертеже (указать необходимые инструменты, привести пример).

**Раздел 3. Формализованное представление профиля станций и узлов при автоматизированном проектировании**

1.Дайте определение продольного профиля железнодорожного пути

2.Назовите элементы продольного профиля

3.Какие значения радиусов используются при построении кривых на станции, перегоне?

4.Что такое пикет?

5.Отметки профиля пути и какие они бывают?

6.Какие масштабы применяются при построении профиля пути?

7.Назовите правила спрямления профиля

8.Для каких целей производят спрямление профиля?

9.Определение поперечного профиля земляного полотна

10.Порядок построения поперечного профиля

11.Виды поперечных профилей земляного полотна

12.Элементы поперечных профилей насыпей

13.Элементы поперечных профилей выемок

14.Расчет объема земляных работ

15.Цель построения поперечного профиля

## **Раздел 4. Особенности проектирования сортировочных устройств**

1. Назовите основные элементы сортировочной горки и их назначение.

2. Назовите основные устройства горочной автоматики.

3. Классификация сортировочных горок.

4. Назначение горочных замедлителей.

5. Определение погашаемой энергетической высоты

6. Какой вагон называется «очень хороший бегун»?

7. Какой вагон называется «очень плохой бегун»?

8. Какой вагон называется «плохой бегун»?

9. Какой вагон называется «хороший бегун»?

10. Какие проверки производят по кривым скорости?

**Раздел 5. Проектирование технологического процесса работы станции, автоматизация построения суточного плана-графика работы станции**

1.Формализованное представление технологических цепочек, как совокупности базисных, бункерных и промежуточных элементов

2.Моделирование интервалов и расписания прибытия поездов на станцию

3.Моделирование разложения поездов по назначениям плана формирования

4.Моделирование длительности обработки поездов на элементе с заданными законами распределения

5.Взаимодействие основных элементов. Поток заявок

6.Методы моделирования (метод особых состояний, метод непрерывного модельного времени)

7.Построение суточного плана графика работы станции и оценка его показателей

**Раздел 6. Автоматизация построения графика движения поездов с использованием АРМ инженера графиста**

1.Создание массивов нормативно-справочной информации об участке

2.Прокладка ниток графика. Копирование, удаление, склейка, резка ниток

- 3.Выполнение операций скрещения и обгона
- 4.Оптимизация пропуска поездов в период «окна»
- 5.Расчет показателей графика движения

## **3.6 Перечень типовых простых практических заданий к зачету (для оценки умений)**

- 1. Начертить прямоугольник размером 30\*40 мм, определить площадь фигуры с помощью системы автоматизированного проектирования AutoCAD.
- 2. С помощью геометрических примитивов «Отрезок», инструмента «Штриховка» построить стрелочные переводы СП1, СП2, СП3, СП4. Проставить размеры а, b, угловые размеры с точностью до секунд. Поставить номера (СП1-СП4) с помощью инструмента «Текст». Настроить высоту размерного текста и стрелок.

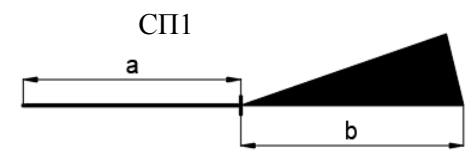

- 3. Размеры взять, исходя из данных:
- 4. СП1: М=1/9, Р50 СП2: М=1/11, Р50 СП3: М=1/11, Р65 СП4: М=1/9, Р65
- 5. Задание 2. Каждый стрелочный перевод объединить в блоки с именами соответственно СП1, СП2, СП3, СП4. В качестве базовой точки указать точку центра стрелочного перевода (ЦП).
- 6. Задание 3. С помощью инструмента «Отразить зеркально» создать зеркальные копии (две, одна по отношению к оси Х, вторая – оси Y) для всех стрелочных переводов, указать имена для копий соответственно СП1\_Х, СП1\_Y, СП2\_X, СП2\_Y, СП3\_X, СП3\_Y, СП4\_X, СП4\_Y.
- 7. Задание 4. Установить зависимость «Коллиниарность» по точке ЦП для каждого стрелочного перевода и двух его зеркальных копий (вертикально расположить СП1, СП1\_Х, СП2\_Y и др.).
- 8. Задание 5. С помощью линейной размерной зависимости вертикальное расстояние между СП1, СП1 Х и СП1 Y установить по 10 мм. Тоже самое проделать для СП2, СП2 Х и СП2 Y; и СП3, СП3 Х и СП3 Y; и СП4, СП4 Х и СП4 Y.

## **3.6 Перечень типовых практических заданий к зачету (для оценки навыков и (или) опыта деятельности)**

*Задание 1.* Построить масштабный план горочной горловины в соответствии с указанными размерами, координатами центров стрелочных переводов и точек вершин угла поворота, марками стрелочных переводов. Масштаб построений 1:1000. Вариант задания

## ВАРИАНТ 1 Несимметричная горочная горловина на 12 путей

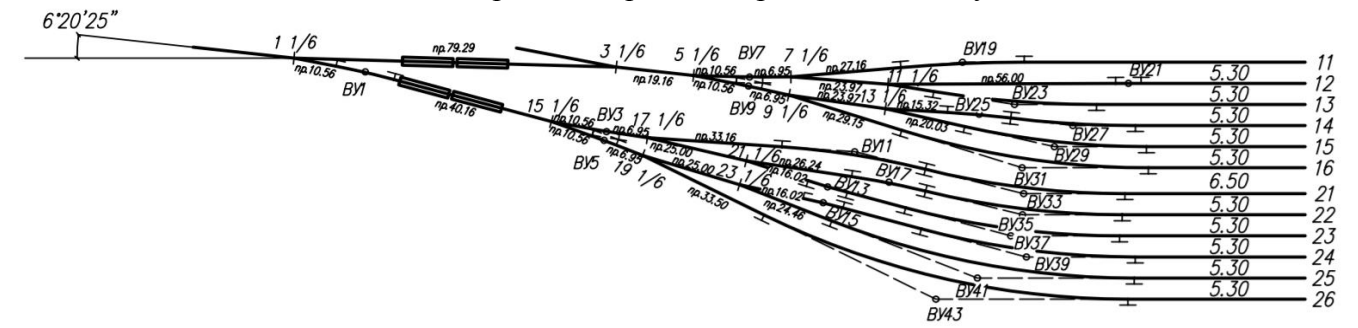

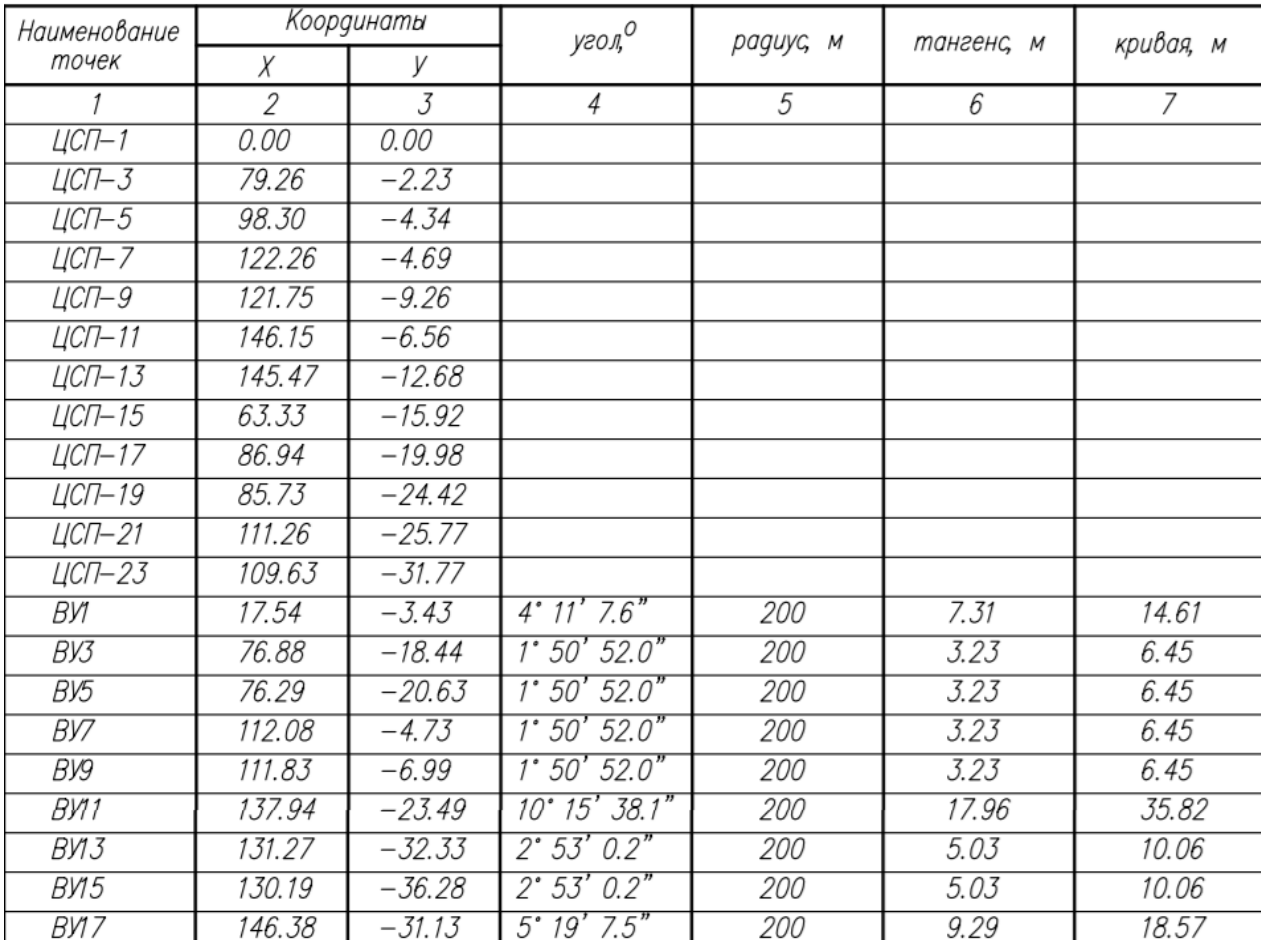

Ведомость координат

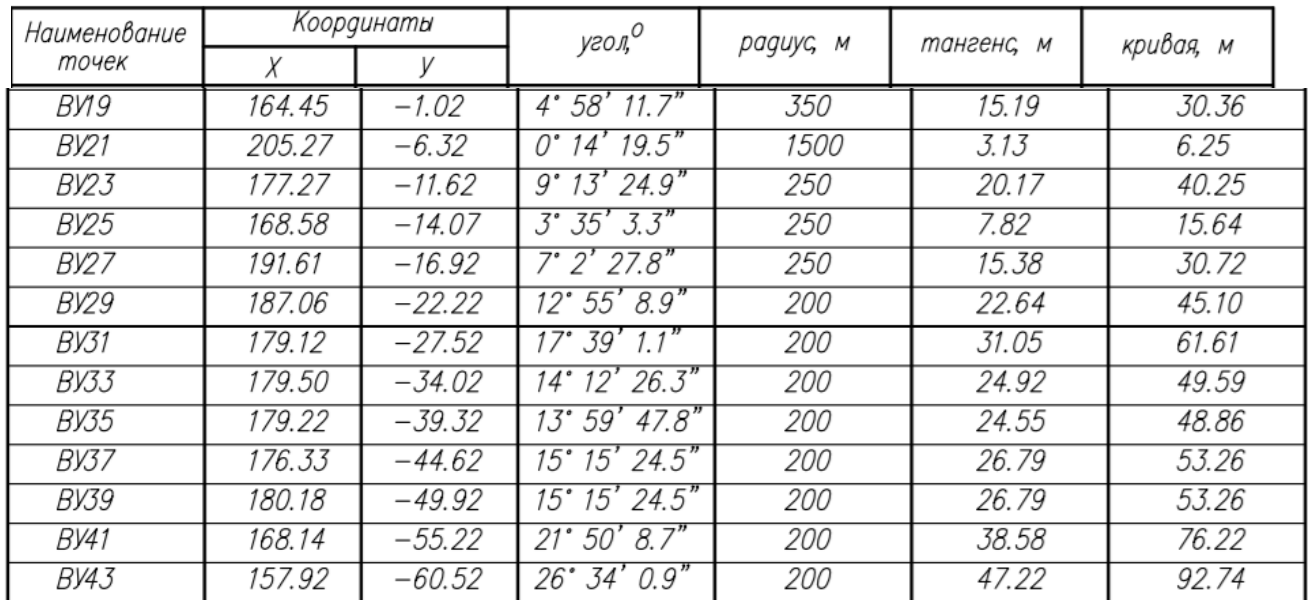

*Задание 2.* Для линий путей установить вес (толщину) – 0,3. Стиль линий тангенсов – штриховая. Проставить значки – обозначения тангенса.

*Задание 3*. Пронумеровать пути, стрелочные переводы, точки вершин угла поворота. Проставить междупутные расстояния.

*Задание 4*. На чертеже разместить ведомость координат (столбцы 1, 2, 3) основных точек горочной горловины.

*Задание 5*. Основная надпись в чертеже должна быть оформлена в соответствии с требованиями:

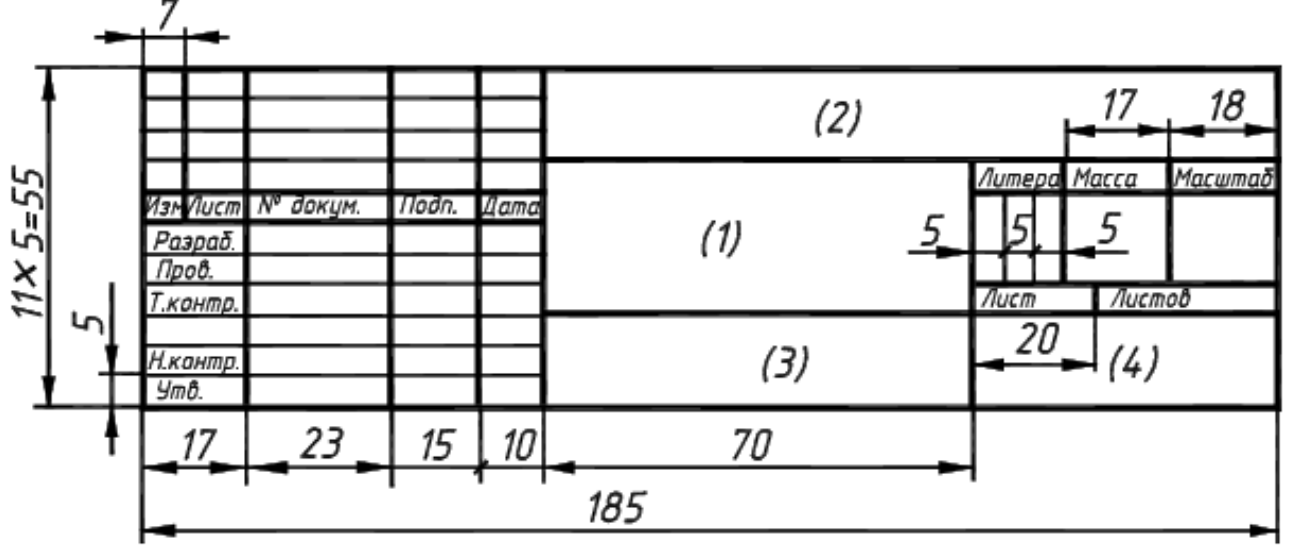

(1) – Наименование

(2) – Обозначение Например, ЛР.430100.23.05.04.65.062-2019.ПЗ

(4) – Номер группы

## **4 Методические материалы, определяющие процедуру оценивания знаний, умений, навыков и (или) опыта деятельности, характеризующих этапы формирования компетенций**

В таблице приведены описания процедур проведения контрольно-оценочных мероприятий и процедур оценивания результатов обучения с помощью оценочных средств в соответствии с рабочей программой дисциплины.

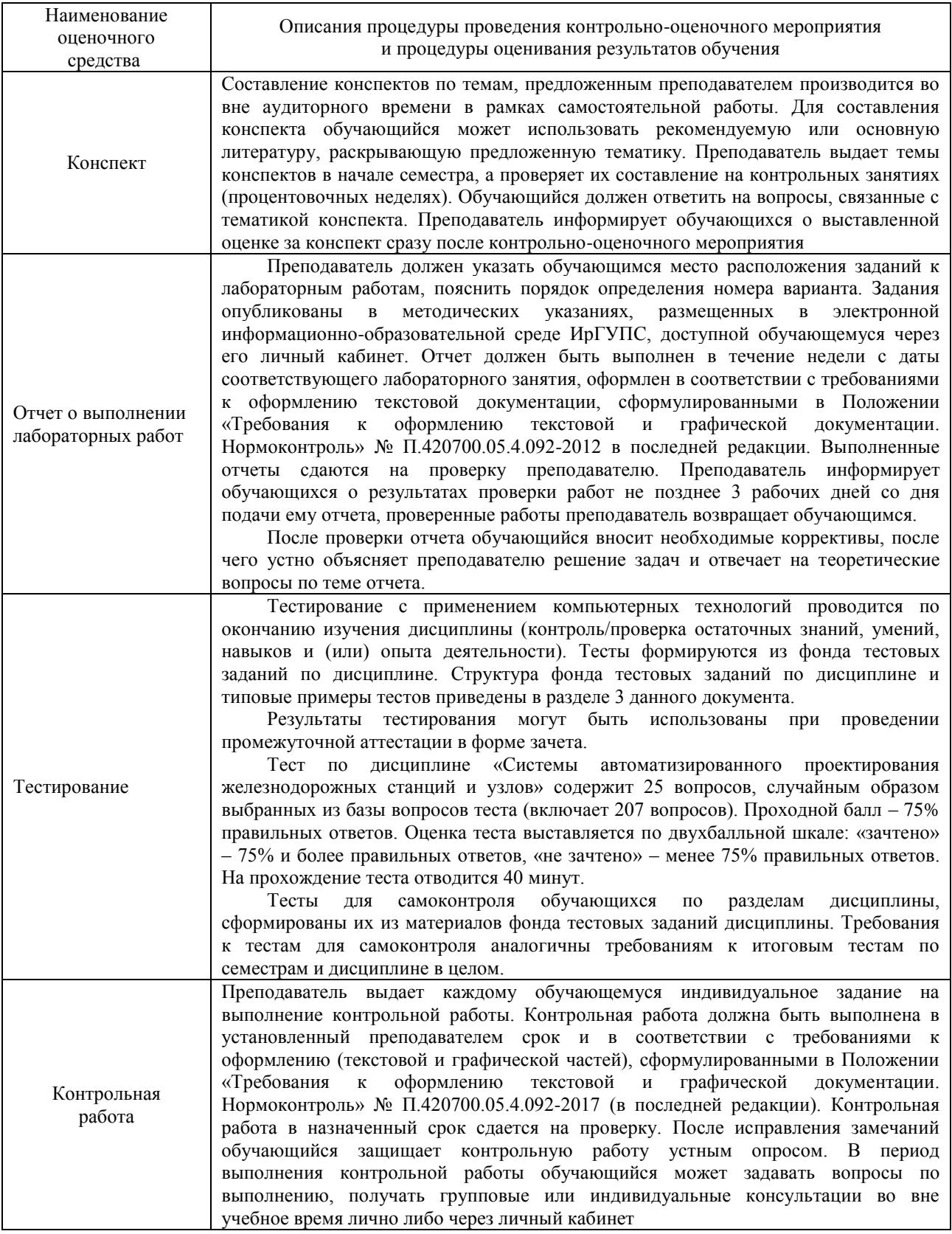

Для организации и проведения промежуточной аттестации (в форме зачета) составляются типовые контрольные задания или иные материалы, необходимые для оценки знаний, умений, навыков и (или) опыта деятельности, характеризующих этапы формирования компетенций в процессе освоения образовательной программы:

– перечень теоретических вопросов зачету для оценки знаний;

– перечень типовых комплексных практических заданий к зачету для оценки умений,

навыков и (или) опыта деятельности.

Перечень теоретических вопросов и перечни типовых практических заданий разного уровня сложности к зачету обучающиеся получают в начале семестра через электронную информационно-образовательную среду ИрГУПС (личный кабинет обучающегося).

## **Описание процедур проведения промежуточной аттестации в форме зачета и оценивания результатов обучения**

При проведении промежуточной аттестации в форме зачета преподаватель может воспользоваться результатами текущего контроля успеваемости в течение семестра. Оценочные средства и типовые контрольные задания, используемые при текущем контроле, позволяют оценить знания, умения и владения навыками/опытом деятельности обучающихся при освоении дисциплины. С целью использования результатов текущего контроля успеваемости, преподаватель подсчитывает среднюю оценку уровня сформированности компетенций обучающегося (сумма оценок, полученных обучающимся, делится на число оценок).

#### **Шкала и критерии оценивания уровня сформированности компетенций в результате изучения дисциплины при проведении промежуточной аттестации в форме зачета по результатам текущего контроля и тестирования за семестр (без дополнительного аттестационного испытания)**

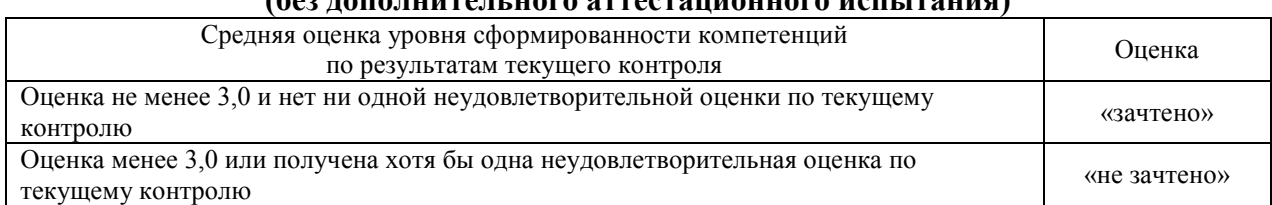

Если оценка уровня сформированности компетенций обучающегося не соответствует критериям получения зачета без дополнительного аттестационного испытания, то промежуточная аттестация в форме зачета проводится в форме собеседования по перечню теоретических вопросов и типовых практических задач (не более двух теоретических и двух практических). Промежуточная аттестация в форме зачета с проведением аттестационного испытания в форме собеседования проходит на последнем занятии по дисциплине.